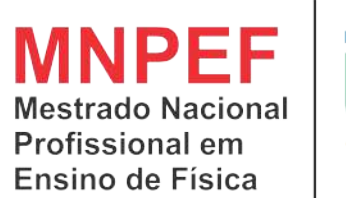

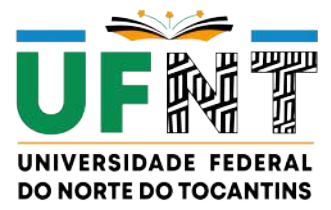

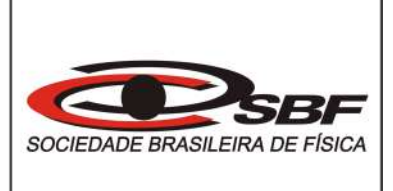

# **Universidade Federal do Norte Tocantins.**

### **Dissertação de Mestrado**

### **Elaboração de dispositivo eletrônico para abordagem experimental de campo magnético aplicado ao Ensino de Física**

**Stefânio Fernandes Silva**

**Dissertação de Mestrado apresentada ao Programa de Pós-Graduação da Universidade Federal do Norte do Tocantins no Curso de Mestrado Profissional de Ensino de Física (MNPEF), como parte dos requisitos necessários à obtenção do título de Mestre em Ensino de Física.**

Orientadora: **Profa. Dra. Pâmella Gonçalves Barreto Troncão** Co-orientador: **Prof. Dr. Nilo Maurício Sotomayor Choque**

27 de Fevereiro de 2023

#### **Dados Internacionais de Catalogação na Publicação (CIP) Sistema de Bibliotecas da Universidade Federal do Tocantins**

S586e Silva, Stefânio Fernandes . Elaboração de dispositivo eletrônico para abordagemexperimental de campo magnético aplicado ao Ensino de Física. / Stefânio Fernandes Silva. – Araguaína, TO, 2023. 81 f.

> Dissertação (Mestrado Profissional) - Universidade Federal do Tocantins – Câmpus Universitário de Araguaína - Curso de Pós-Graduação (Mestrado) Profissional Nacional emEnsino de Física, 2023.

Orientadora : Pâmella Gonçalves Barreto Troncão

Coorientador: Nilo Maurício Sotomayor Choque

1. Campo Magnético. 2. Arduino. 3. Efeito Hall. 4. Sequência de Ensino Investigativo (SEI). I. Título

#### **CDD 530**

**Elaborado pelo sistema de geração automática de ficha catalográfica da UFT com os dados fornecidos pelo(a) autor(a).**

TODOS OS DIREITOS RESERVADOS – A reprodução total ou parcial, de qualquer<br>forma ou por qualquer meio deste documento é autorizado desde que citada a fonte.<br>A violação dos direitos do autor (Lei nº 9.610/98) é crime estabel do Código Penal.

### Elaboração de dispositivo eletrônico para abordagem experimental de campo magnético aplicado ao Ensino de Física.

Stefânio Fernandes Silva

Dissertação de Mestrado submetida ao Programa de Pós-Graduação da Universidade Federal do Norte do Tocantins no Curso de Mestrado Profissional de Ensino de Física (MNPEF), como parte dos requisitos necessários à obtenção do título de Mestre em Ensino de Física.

Aprovado em: 27/02/2023

Banca Examinadora:

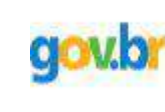

Documento assinado digitalmente PAMELLA GONCALVES BARRETO TRONCAO Data: 27/02/2023 17:43:28-0300 Verifique em https://verificador.iti.br

Dra. Pâmella Gonçalves Barreto Troncão (MNPEF-UFNT)

Participação por videoconferência

Documento assinado digitalmente

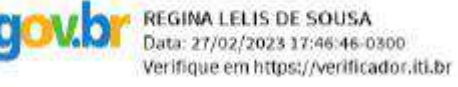

Dra. Regina Lélis de Sousa (MNPEF-UFNT)

Participação por videoconferência

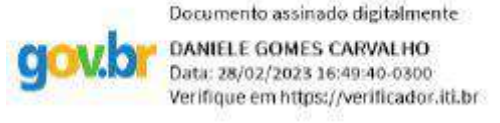

Dra. Daniele Gomes Carvalho (UNITPAC) Participação por videoconferência

# **Agradecimentos**

À UFT / UFNT e a Sociedade Brasileira de Física (SBF) pelo programa Mestrado Nacional Profissional em Ensino de Física (MNPEF).

O presente trabalho foi realizado com o apoio da Coordenação de Aperfeiçoamento de Pessoas de Nível Superior- Brasil (CAPES)- código de financiamento 001.

À minha orientadora professora Dra. Pâmella Gonçalves Barreto Troncão, por sempre acreditar em mim, por entender minhas dificuldades além das circunstância educacionais, pelos horários extras e pelo apoio que se estende além da orientação. Muito obrigado!

Ao meu Co-orientador Prof. Dr. Nilo Maurício Sotomayor Choque.

Ao professor Me. Anderson Gomes Vieira, pelo apoio e colaboração.

Ao LABMADE pelo espaço físico concedido, suporte tecnológico fundamental em meu trabalho, a todos que colaboram com seu funcionamento, em especial ao Marcelo dos Santos Rôxo, sempre disposto a contribuir para a realização dos trabalhos experimentais.

## **Resumo**

O presente trabalho pretende ensinar aos alunos da 3ª do Ensino Médio o conteúdo de campo magnético e uma Sequência de Ensino Investigativo (SEI) utilizando um sistema de software e hardware que seja capaz de medir sua intensidade deste campo de forma experimental, utilizando um sensor de Efeito Hall em conjunto com Arduino. A proposta traz uma sequência investigativa a partir de um problema experimental, em que os alunos assumem uma postura investigativa tendo a possibilidade de construírem o próprio conhecimento, a partir de uma sequência didática relacionando campo magnético com outras grandezas físicas, como por exemplo corrente e tensão elétricas. Este trabalho visa familiarizar os estudantes com a Física e estimular a relação entre teoria, tecnologia, práticas e aplicações do conteúdo abordados. Os resultados sugerem que houve avanços nos conhecimentos de Física e no desenvolvimento da parte matemática dos cálculos e gráficos. Portanto, pode-se afirmar que houve aprendizado e que a metodologia utilizada foi eficiente.

**Palavras-chave**: Campo Magnético; Arduino; Efeito Hall; Sequência de Ensino Investigativo (SEI).

## **Abstract**

The present work intends to teach 3rd high school students the content of the magnetic field and an Investigative Teaching Sequence (SEI) using a software and hardware system that is capable of measuring the intensity of this field in an experimental way, using a sensor of Hall effect in conjunction with Arduino. The proposal brings an investigative sequence based on an experimental problem, in which students assume an investigative posture, having the possibility of building their own knowledge, based on a didactic sequence relating the magnetic field with other physical quantities, such as current and voltage. electrical. This work aims to familiarize students with Physics and stimulate the relationship between theory, technology, practices and applications of the content addressed. The results suggest that there have been advances in the knowledge of Physics and in the development of the mathematical part of calculations and graphs. Therefore, it can be said that there was learning and that the methodology used was efficient.

**Keywords**: Magnetic field; Arduino; Hall effect; Investigative Teaching Sequence (SEI).

# **Lista de Figuras**

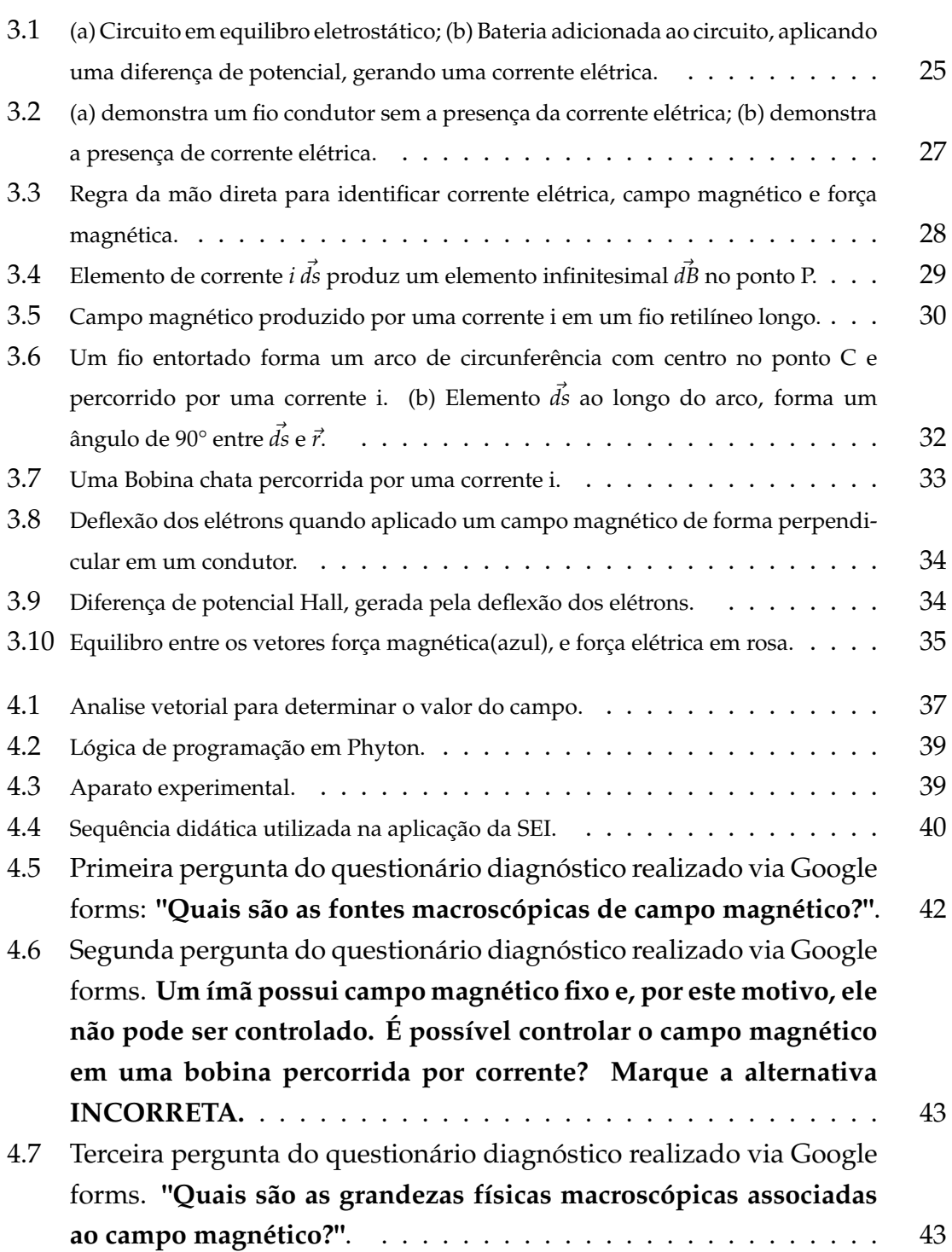

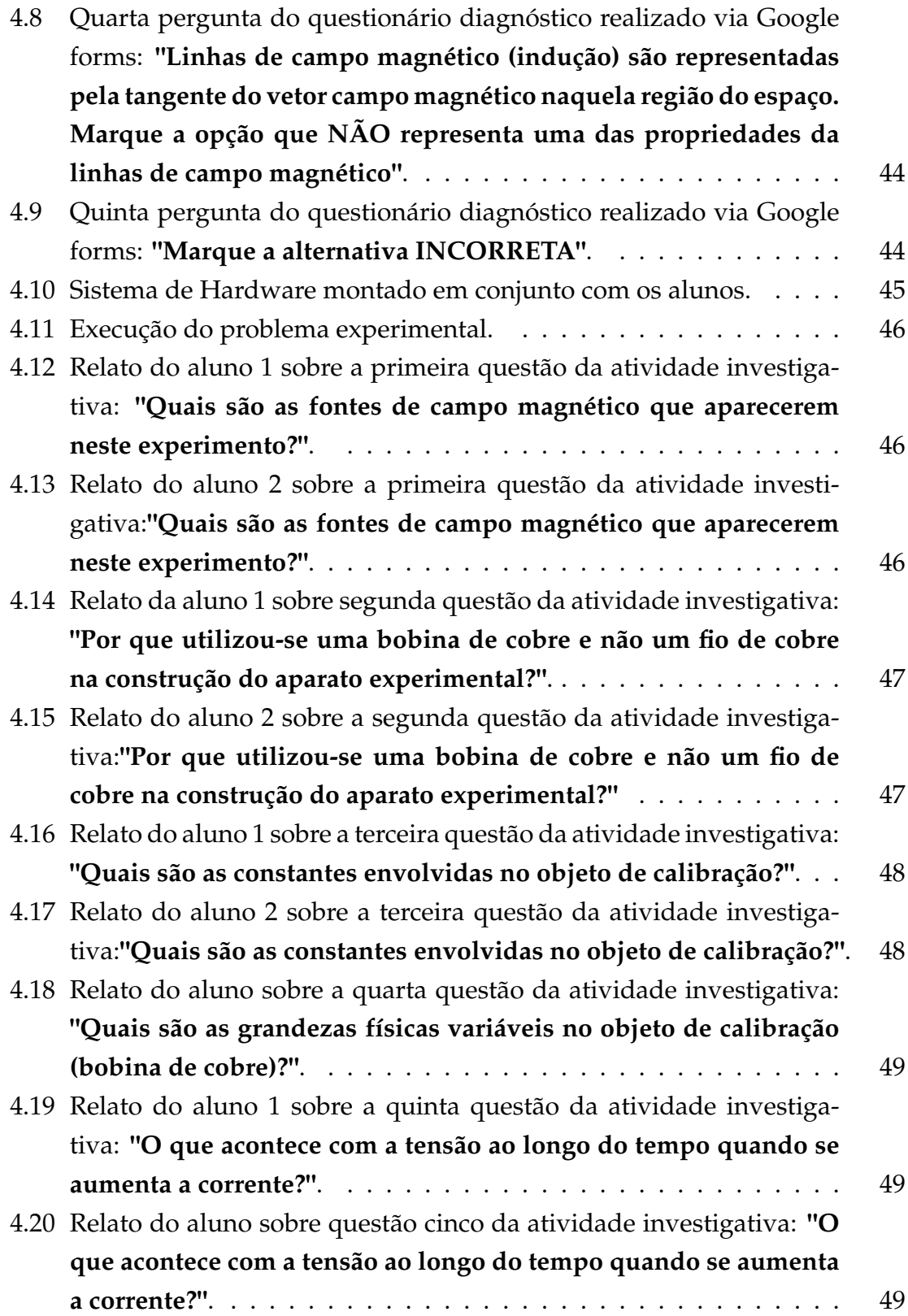

[4.21 Relato do aluno sobre a sexta questão da atividade investigativa:](#page-50-0) **["Faça um gráfico campo magnético x corrente, utilizando a equação](#page-50-0)***B*(*z*) =  $N\mu_0$ i  $R(\frac{5}{4})$ **[com os seguintes valores de corrente](#page-50-0)**  $i = 0, 0A, i = 0, 30A, i = \frac{5}{4}$  $0, 60A, i = 0, 90A, i = 1, 50A$ . Verifique o que acontece com o campo **[magnético quando a corrente aumenta. Utilize as constantes:](#page-50-0)**  $N = 1200, r = 0,016$  $N = 1200, r = 0,016$  $N = 1200, r = 0,016$ *me* $\mu_0 = 4\pi 10^{-7}Tm/A$ ". . . . . . . . . . . . . . . . . 50

# **Lista de Tabelas**

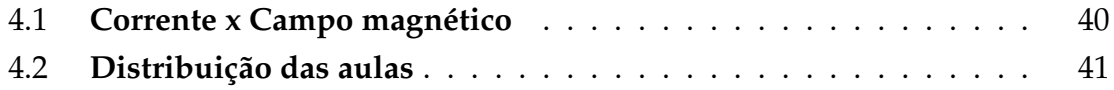

# **Sumário**

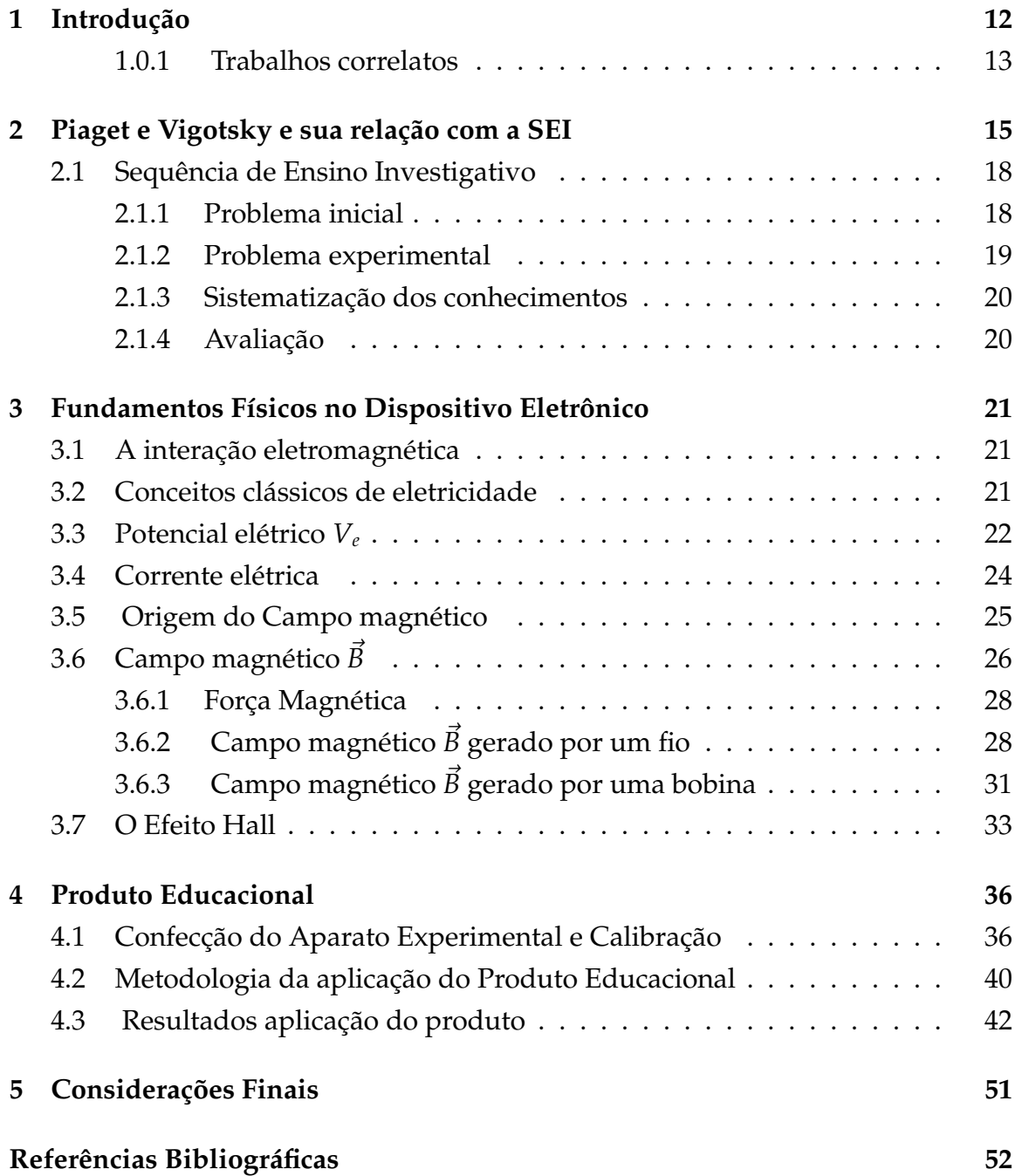

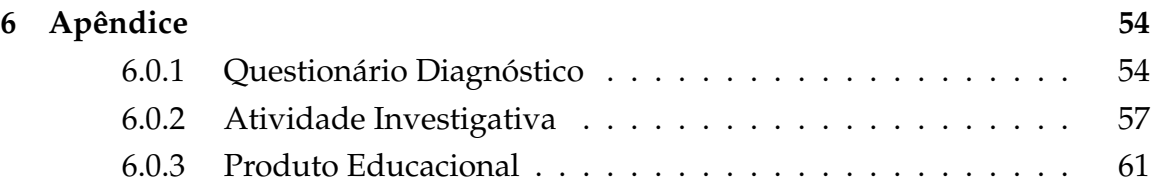

# <span id="page-12-0"></span>**Capítulo 1**

## **Introdução**

No âmbito do desenvolvimento tecnológico a Física está correlacionada em vários setores sendo eles econômico, social e político [\[1\]](#page-52-1). Analisando o avanço tecnológico nas últimas décadas observa-se que grande parte dela está relacionada com o eletromagnetismo. O campo magnético, por exemplo está atuando em motores elétricos, reprodução da voz em aparelhos telefônicos, transformadores de tensão, cartões magnéticos, fitas magnéticas de áudio e vídeo entre outros.

Infelizmente, no Ensino Médio(EM) ela apresenta altos índices de reprovação, resultando em um baixo aproveitamento [\[1\]](#page-52-1). A dificuldade em compreender a natureza da matéria macroscópica e atômica, talvez seja oriunda da forma que ela é ensinada, sendo ela deslocada mediante a apresentação de conceitos, leis, fórmulas matemáticas e exercícios repetitivos com caráter preparatório para vestibular, um conhecimento parcial e descartável [\[1\]](#page-52-1), resultando em desinteresse, do entendimento dos fenômenos Físicos.

A Física está em todas as partes e no cotidiano dos alunos como por exemplo em celulares, sensores, micro-ondas e computadores, que estão bem próximos da realidade deles. Porém muitos não conseguem entender e relacionar a Física como o seu funcionamento, dificultando mais ainda o interesse e/ou motivação dos aluno diante do conteúdo. Assim, há a necessidade de modificar as práticas pedagógicas, como por exemplo incluindo a experimentação durante as aulas.

De acordo com Freire (1997), para compreender a teoria é preciso experienciála, fazendo com que o aluno estabeleça a relação entre teoria e prática, como forma de melhorar o processo de ensino-aprendizagem por meio da realização de experimentos [\[2\]](#page-52-2).

Desta forma, pode-se dizer que o conteúdo de campo magnético esta inteiramente vinculado ao avanço tecnológico. Entretanto, o que resulta neste avanço são os efeitos causados por ele. Por exemplo, houve um avanço significativo na utilização de componentes a base de semicondutores especificamente na caracterização de semicondutores a níveis microscópicos [\[3\]](#page-52-3), por meio de um efeito conhecido como Efeito Hall.

Neste contexto, pode-se adotar a experimentação com uma ferramenta científica e de ensino que, intensifique o aprendizado e a curiosidade do aluno diante dos conteúdos atuais. Este trabalho, faz o uso de uma Sequência de Ensino Investigativo (SEI), com o intuito possibilitar que o aluno construa seu conhecimento a partir de uma situação problema.

A construção desta SEI baseia-se em duas teorias, as quais sejam: Piaget e Vigotsky. Piaget, ressalta a importância do planejamento do professor, possibilitando condições para que o aluno construa seu conhecimento, levando o professor a um papel de mediador [\[4\]](#page-52-4). Já Vigotsky, deixa claro em seus trabalhos que não apenas a comunicação, mas o ambiente e a interações sociais contribuem muito para a aprendizagem, e que o erro é importantíssimo para construção do conhecimento [\[4\]](#page-52-4).

A partir deste contexto, este trabalho pretende ensinar aos alunos do Ensino Médio sobre campo magnético , por meio de um sistema de software e hardware integrados, com intuito de familiarizá-los com a Física e com as tecnologias de forma prática e intuitiva utilizando Arduino e o Efeito Hall.

#### <span id="page-13-0"></span>**1.0.1 Trabalhos correlatos**

A utilização de tecnologias digitais em conjunto com novas metodologia de ensino vem se tornando atraente atualmente como forma de melhorar o processo de ensino-aprendizagem [\[5\]](#page-52-5).

ALMEIDA [\[6\]](#page-52-6) propôs uma produção de um aparato experimetal para medição de campo magnético empregando Arduino, fazendo uso de um experimento interativo para medição de campo magnético de fácil manipulação [\[6\]](#page-52-6). Neste trabalho, os autores fazem uso de um sensor de Efeito Hall linear por meio de atividades têm como propósito conduzir a uma aprendizagem significativa, levando a consideração dos conhecimentos prévios e possíveis subsunções de cada aluno.

O presente trabalho propõe uma criação de uma sistema de software e hardwares na perspectiva investigativa tendo como tema o campo magnético gerado por uma bobina, possibilitando intensificar a união entre as tecnologias digitais com experimentos de forma investigativa, objetivando uma melhora, no processo de ensino-aprendizagem.

Sistema ou aparato experimental consiste em unir os microcontroladores do tipo arduino e experimentos como forma de coletas de dados para uma análise de campo magnético, diferenciando de ALMEIDA [\[6\]](#page-52-6), qual propôs um aparato utilizando um sensor linear, ou seja, mostrando apenas a presença do campo magnético. Este trabalho, vai um pouco além, já que utiliza um sensor não linear, conseguindo mostrar a intensidade de campo magnético e a tensão elétrica, observando a proporcionalidade entre corrente e tensão.

DOS SANTOS [\[7\]](#page-52-7) propôs alguns experimentos com aplicação de microcontroladores Arduino pela instrumentação eletrônica aplicada ao Ensino de Física [\[7\]](#page-52-7). Ele apresenta alguns roteiros sobre os conteúdos de temperatura, calor e campo magnético com intuito de coletar dados utilizando sensores de temperatura e de campo magnético. A criação desde aparato produziu um intermédio entre a obtenção do conhecimento diante dos conteúdos de Física aliado a coleta de dados com a prática experimental e o processamento computacional de aquisições das grandezas físicas medidas [\[7\]](#page-52-7). Este trabalho utiliza a SEI como metodologia de ensino.

De MOURA [\[8\]](#page-52-8) propõe uma sequencia de ensino investigativo sobre empuxo com o propósito de desenvolver atitudes científicas nos alunos e a utilizar a metodologia de Ensino de Física por Investigação [\[8\]](#page-52-8). Utilizou-se leitura de um texto com uma demostração científica.

Apesar que DE MOURA [\[8\]](#page-52-8), também utilizar SEI, este trabalho faz o uso da metodologia juntamente com experimentação com o intuito de provocar nos alunos uma interação intuitiva, por meio de experimentos e observações da presença do campo magnético e da proporcionalidade com a corrente elétrica. Além disso, permite discutir a relação entre o campo magnético com outras grandezas físicas, como corrente e tensão elétricas.

## <span id="page-15-0"></span>**Capítulo 2**

# **Piaget e Vigotsky e sua relação com a SEI**

Diante da construção do conhecimento científico, Piaget e Vigotsky elaboraram trabalhos que afetaram efetivamente o cotidiano nas aulas de ciências. As investigações feitas por ambos, abrange por ponto de vista diferentes na construção do conhecimento cientifico da criança e do jovem [\[4\]](#page-52-4). A construção a partir das ideias piagetianas, iniciaram com pesquisas com o intuito de compreender como conhecimento científico é construído pela humanidade, diante da sua epistemologia, inicialmente coletando dados empíricos em entrevistas com crianças e adolescentes [\[4,](#page-52-4) [9\]](#page-52-9).

As pesquisas aconteciam com alunos de mesma idade e com conteúdos da proposta científica daquele ano. Essas entrevistas trouxeram ensinamentos ao professor de como se comportar em sala de aula, e como planejar e construir uma sequência didática [\[9\]](#page-52-9). Um dos pontos mais relevantes nas entrevistas era a importância de um problema para o início da construção do conhecimento. Essas ideias eram transmitindo para dentro da sala de aula, fazendo com que o ensino saísse do método do expositivo realizado pelo professor para um ensino no qual se criam condições para que o aluno possa pensar e construir o seu conhecimento. Dessa forma, o professor assumia uma postura de mediador diante de uma questão. Ou seja, ele agora não expõe o conteúdo e sim orienta os alunos no busca pelo conhecimento.

Um dos aspectos principais da teoria construtivista é que não se pode construir ou planejar, sem antes entender os conhecimento prévios dos indivíduos. Nos trabalhos de Piaget sobre os mecanismo da construção do conhecimento pelos indivíduos, ele propõe alguns conceitos como equilibração, desequilibração, reequilibração [\[10\]](#page-52-10).

É a partir desse conhecimento cotidiano, dando problemas, fazendo

questões e/ou propondo novas situações para que os alunos resolvam (ou seja, desequilibrando-os) que eles terão condições de construírem novos conhecimentos (reequilibração) (Piaget 1976).

Esses conceitos garantem a organização do ensino em três partes, e deixa claro que qualquer novo conhecimento se origina de um conhecimento prévio.

Os estudos sobre reequilibração mostraram duas condições que são bastante importantes para o ensino e a aprendizagem escolar: a passagem da ação manipulativa para a ação intelectual que tem lugar nesta construção, principalmente em crianças e jovens, e a importância da tomada de consciência de seus atos nessas ações [\[9\]](#page-52-9).

Levando em conta a necessidade da passagem da ação manipulativa para ação intelectual diante da construção do conhecimento, deverá ser incluindo o conhecimento escolar, no qual possui um significado importante no planejamento do ensino [\[11\]](#page-52-11).

Já que as disciplinas escolares tem a finalidade em fazer com que o aluno aprenda um conteúdo, esta tarefa pode ser facilitada e otimizada por meio de uma sequência, na qual se faça com que o aluno construa seu conhecimento, inserindo atividade que manipulem esse aspecto por meio de experimentos, jogos ou um texto investigativo facilitando, portanto, o processo de ensino-aprendizagem. E por meio desses aspectos, o professor pode mediar o conhecimento, mostrando o que é certo, fazendo com que o aluno entenda os passos envolvidos na construção do conhecimento [\[4\]](#page-52-4). De certa forma, é muito mais simplório o professor expor o conteúdo do que intermediá-la e, em muitos caos, é por isso que as aulas expositivas dominam o ensino.

O professor precisa entender que o aluno precisa errar, que há importância no erro durante o processo de construção de novos conhecimentos [\[10\]](#page-52-10). O erro possui o poder de ensinar mais do que aulas expositiva, o aluno não vai acertar de primeira, então deixá-lo refletir diante do erro, para tentar um acerto, fará com que aprenda com mais eficiência [\[4\]](#page-52-4).

As ideias pegianistas são importante na construção do conhecimento. Porém, na realidade em sala de aula não é favorável. Há aproximadamente trinta alunos por turma. Portanto, pode-se levar em consideração os trabalhos produzidos por Vigotsky, o qual afirma que o conhecimento é intensificado pela interação social e cultural, alterando a interação entre professor e aluno dentro da sala de aula. Dos seus trabalhos, o mais fundamental apresentado, eram as funções mentais do indivíduo emergindo dos processos sociais [\[12\]](#page-53-0).

Vigotsky demonstra que os processos sociais e psicológicos humanos se firmam através de ferramentas ou artefatos culturais que interagem com os indivíduos e entre eles e o mundo físico [\[12\]](#page-53-0).

A teoria Vigotskyana mostra a importância da interações sociais com o uso de artefatos culturais e sociais na construção da mente e não apenas algo que facilite o processo e sim algo que modifique a construção.

As ideias de Vigotsky são centralizada pela mediação, usar aspectos sociais e culturais na sala de aula tem efeito na mente do aluno. Entretanto, não é apenas a comunicação, o ambiente está incluindo nesse aspecto [\[11\]](#page-52-11) juntamente como comportamento do aluno se comporta em problemas e conteúdos atuais.

Um dos aspectos retirados do trabalho de Vigostsky foi o conceito de zona de desenvolvimento proximal (ZDP).

> Distância entre o "nível de desenvolvimento real", determinado pela capacidade de resolver um problema sem ajuda, e o "nível de desenvolvimento potencial", determinado através de resolução de um problema sob a orientação de um adulto ou em colaboração com outro companheiro [\[11\]](#page-52-11).

Neste conceito, o desenvolvimento real está relacionada com aquelas informações que já foram concretizadas, no qual o indivíduo consiga utiliza para resolver problemas sozinho. O desenvolvimento potencial é algo incerto, o aluno não consegue de forma autônoma resolver um problema, precisa de outra pessoa, seja ela professor ou outros colegas. O aluno nesta situação, diante do seu desenvolvimento cognitivo possui um potencial para aprender mas torna-se algo incerto já que ainda não completou todo o processo de aprendizagem.

A zona de desenvolvimento consiste em fazer com que o alunos se sintam na mesma situação de ambiente e como resolver, eles trocam ideias e podem entender de forma mais clara o professor, mostrando que o aluno consegue construir seu conhecimento, possuindo alguma habilidade ou alguma informação, até mesmo incerta até o momento inicial da construção

Na zona de desenvolvimento, Vigostsky valoriza muito o papel do professor.Ele pode fazer questões, roteiro para auxiliar na construção do conhecimento do aluno, já que a condução da zona de desenvolvimento real para um possível desenvolvimento potencial sempre há papel desempenhado por outro, voltando então para a importância do auxílio do professor.

Portanto, nos trabalhos de Piaget os alunos consegue construir seu conhecimento e o professor assume um papel de mediador. Nos trabalhos de Vigostsky, as questões culturais e sociais são fundamentais para a construção do conhecimento, aprofundando muito mais pelas questões epistemológicas do conhecimento a ser proposto para que haja construção das atividades de ensino, ou seja, "Os problemas, os assuntos, as informações e os valores culturais dos próprios conteúdos com os quais estamos trabalhando em sala de aula" [\[12\]](#page-53-0). Sendo assim, há condições

para que o aluno construa seu próprio conhecimento de forma eficiente atuando como protagonista.

#### <span id="page-18-0"></span>**2.1 Sequência de Ensino Investigativo**

A Sequência de Ensino Investigativo(SEI) utiliza uma situação problema fazendo com que o aluno assuma uma postura em que ele deva investigar e não fazer algo mecânico. A situação problema influencia o aluno a pesquisar e construir repostas e questionamentos possibilitando obtenção um conhecimento sólido diante da situação criada. Dessa forma, o professor encarrega-se de estar em uma postura de mediar todo o processo de ensino-aprendizagem. Assim, a própria sequência impõem ao aluno a necessidade criar teorias diante da sua própria investigação, efetivando uma construção do conhecimento de forma mais sólidas [\[4,](#page-52-4) [8\]](#page-52-8).

A SEI valoriza o conhecimento prévio como ponto inicial e a importância do erro na construção do conhecimento científico. Saindo do paradigma do ensino mecânico para um ensino que desperte no aluno o interesse em estudar e compreender os fenômenos especialmente física [\[8\]](#page-52-8). As atividades baseadas na SEI devem ser planejadas proporcionando aos alunos condições para que eles utilizem seus conhecimentos prévios para compreenderem os novos conhecimentos, podendo discutir com seus colegas e com o professor.

A SEI é divida em uma sequência de atividades que irá garantir esse processo de ensino-aprendizagem. Normalmente, inicia-se por meio de um problema, podendo ser experimental ou teórico, que irá introduzir o aluno em um novo conteúdo para tentar resolvê-lo. Após a aplicação do problema inicial, deve ser realizado uma atividade de sistematização, nesta parte promove uma nova troca de ideias. Uma forma de contextualizar o problema inicial, novamente pode ser por meio de um relato escrito ou um desenho. Uma terceira atividade encerra o ciclo de aplicação de uma SEI e ela consiste na retomada de uma situação real, como por exemplo, uma avaliação ou uma roda de conversa. Vamos detalhar cada parte que compõe uma sequência de ensino de forma investigativa.

#### <span id="page-18-1"></span>**2.1.1 Problema inicial**

O problema é o que inicia o processo de construção do conhecimento científico. O problema mais utilizado é o experimental, no qual o aluno se envolve com mais facilidade. Entretanto, o problema poderá ser introduzido de outra forma como texto, figuras de jornal ou questionário.

Qualquer que seja o tipo de problema escolhido ele deve seguir uma sequência de etapas visando dar oportunidade aos alunos de levantarem e testarem suas hipóteses, passarem da ação manipulativa à intelectual estruturando seu pensamente e apresentando argumentações discutidas com seus colegas e com o professor [\[4\]](#page-52-4).

Carvalho [\[4\]](#page-52-4) relata a importância da divisão interna da situação problema e correlaciona essas divisões com o que Piaget e Vigostky relatam em seus trabalhos. A parte da escolha do problema deve ser bem pensada e feita em conjunto com o roteiro ou atividade investigativa que irá orientar as atividades a serem realizadas pelos discentes.

#### <span id="page-19-0"></span>**2.1.2 Problema experimental**

O problema experimental deverá ter um material bem organizado que motive o aluno e que ele tenha capacidade de solucionar. Neste momento, o aluno irá levantar hipóteses e testá-las com a finalidade de resolver o problema. A interação do aluno com o professor e com os demais colegas aluno com aluno é importante tanto quanto a elaboração do material. Esta interação pode ser dividida em algumas etapas:

A primeira consiste na *distribuição do material experimental e explicação do problema pelo professor*, distribui-se o material, propõe-se o problema e confere se todos entenderam o problema a ser resolvido. Tendo o cuidado de não dar a solução nem mostrar como manipular o material para obtê-la [\[11\]](#page-52-11).

A segunda etapa é *Resolução do problema pelos alunos*. Neste momento o professor assuma a postura de mediador, o aluno irá testar suas hipóteses, e tentar as questões.

> As hipóteses que, quando testadas não deram certo, também são muito importantes nesta construção, pois é a partir do erro – o que não deu certo –que os alunos têm confiança em o que é o certo eliminando as variáveis que não interferem na resolução do problema. O erra ensina... e muito [\[4\]](#page-52-4).

Neste momento Carvalho [\[4\]](#page-52-4) realça a importância do erro do aluno diante da sua construção, como relatado nos trabalhos de Piaget. A importância do aluno esta interagindo com outros solidifica o conhecimento, já que é mais fácil você opinar param um colega do que para o professor. Por esse motivo é importante que os alunos tentem resolver o problema em pequenos grupos.

#### <span id="page-20-0"></span>**2.1.3 Sistematização dos conhecimentos**

Nesta etapa é quando o professor recolhe as atividades dos alunos, e os questiona sobre como foi o andamento das atividades o acontecido. Essa troca de ideias e informações solidificam o conhecimento. Em uma sistematização coletiva, o aluno deve conseguir explicar o assunto. O professor pode sugerir que o aluno faça alguns desenhos ou uma leitura de um texto.

#### <span id="page-20-1"></span>**2.1.4 Avaliação**

A avaliação ao final de uma sequência de ensino investigativo deve ter uma aspecto mais construtivo do que somativo de notas. A avaliação pode ocorrer através de textos, figuras, discussão em grupos, resolução dos problemas propostos utilizando argumentações, construção de painel [\[8\]](#page-52-8). De Moura [\[8\]](#page-52-8), explicar algumas formas de avaliação que o professor pode adotar, como por exemplo perguntas e roda de conversas. Carvalho [\[11\]](#page-52-11). relata que a observação e os registros do professor sobre os alunos é um instrumento de avaliação importante no sentido de acompanhar o desempenho dos estudantes.

## <span id="page-21-0"></span>**Capítulo 3**

# **Fundamentos Físicos no Dispositivo Eletrônico**

#### <span id="page-21-1"></span>**3.1 A interação eletromagnética**

Atualmente existe quatro interações fundamentais da natureza: nuclear forte, eletromagnética, nuclear fraca e a gravitacional. As interações que atuam em escalas macroscópicas, responsáveis pela estrutura da matérias e por grande maioria dos fenômenos Físicos e Químicos são oriundas da interação fundamental eletromagnética [\[13\]](#page-53-1). O resultado das interações macroscópicas é devido as interações microscópicas, ou seja, um reflexo eletromagnético do nível quântico, sendo ela talvez a melhor compreendida das quatros interações, servindo como base para compreender as outras forças da natureza.

A interação eletromagnética foi formulada por Maxwell e ocorre quando cargas, corpos elétricos e/ou magnéticos interagem, se tornando base revolucionaria na tecnologia, e servindo como protótipo da teoria de campos e como ponte para a relatividade restrita[\[13\]](#page-53-1).

#### <span id="page-21-2"></span>**3.2 Conceitos clássicos de eletricidade**

Partindo dos conceitos clássicos, sabe-se que a matéria é constituída de moléculas e estas de átomos, e os mesmos constituído por três partículas: prótons, elétrons e neutro. O próton e o neutro, formando um núcleo e o elétron o orbitando, chamando essa região de eletrosfera, segundo o modelo Rutherford-Bohr [\[14\]](#page-53-2). Os prótons e os elétrons são partículas carregadas.

A carga elétrica é uma propriedade intrínseca das partículas elementares(prótons, elétrons) de que são feitos todos os materiais e se manifesta por duas formas diferentes: convencionando um de positivo e outro negativo por meio de interação

elétrica, podendo resultar de atração e repulsão [\[3\]](#page-52-3), em interação eletrostática. A carga possui um valor elementar de *e* =<sup>+</sup> 1,6 × 10<sup>-19</sup>c, associando-se de forma atrativa quando há cargas com propriedades diferentes e repulsiva quando são iguais.

A intensidade em atrair ou repelir cargas elétricas pontuais ou corpos carregados pode ser determinado pela Lei de Coulomb, na qual a intensidade é proporcional ao produto das cargas e inversamente proporcional ao quadrado da distância (Equação 3.1) [\[3\]](#page-52-3).

$$
\vec{F_e} = k \frac{Qq}{r^2} \hat{r}
$$
\n(3.1)

onde Q é a carga prova, q é a carga fonte, r é a distância entre as cargas, *r*ˆ é o vetor unitário que aponta da linha que une as cargas elétricas, K é a constante eletrostática e *F<sup>e</sup>* a força elétrica ou intensidade elétrica entre as cargas puntiformes.

Essas cargas fontes geram de forma radial uma região de interação eletrostática chamada de campo elétrico. A carga prova sente a presença da carga fonte por meio do campo elétrico, podendo então definir, matematicamente, o campo elétrico como a força por unidade de carga (Equação 3.2).

$$
\vec{E} = \frac{\vec{F_e}}{q}
$$
 (3.2)

#### <span id="page-22-0"></span>**3.3 Potencial elétrico** *V<sup>e</sup>*

Podemos afirmar que a força elétrica é conservativa. Se colocarmos uma carga prova próximo de uma carga fonte, a carga prova estará em uma região de interação elétrica sofrendo uma interação atrativa ou repulsiva dependendo do tipo de carga. Neste caso, ela será acelerada e, consequentemente ganhara energia cinética oriunda de uma energia potencial associada, ou seja, o movimento gerado é devido a energia potencial da carga teste no local.

Essa carga deslocada de um ponto a ao ponto b arbitrário realizará um trabalho igual a diferença de energia potencial em cada ponto (Equação 3.3)

$$
W = U_a - U_b \tag{3.3}
$$

onde *W* é o trabalho realizado e *U* é a energia potencial. Como a carga teste estar imerso em um campo elétrico, existirá um potencial elétrico associado.

O potencial elétrico, assim como a energia potencial, é uma grandeza escalar e

iremos definir outras características dele a partir do trabalho gerado por um campo elétrico e pela variação da energia potencial resultante [\[13\]](#page-53-1). Define-se o potencial elétrico como a energia potencial elétrica armazenada por uma unidade de carga (Equação 3.4), quando a carga de prova q é deslocada do infinito até o ponto P próximo da presença de uma partícula carregada. [\[3\]](#page-52-3).

$$
V_e = \frac{\Delta U}{q} \tag{3.4}
$$

onde ∆*U* é a energia potencial e q é a carga.

A partir deste deslocamento produzirá um trabalho por unidade de carga (Equação 3.5).

$$
V_e = \frac{W}{q} \tag{3.5}
$$

no qual *W* é o trabalho realizado pela partícula.

Entretanto, para toda região na qual exista campo elétrico haverá um potencial elétrico associado. Podemos então determinar ele utilizando

$$
V_e = -\int \vec{E} \cdot d\vec{s} = \frac{\Delta U}{q} = \frac{W}{q} = \frac{\vec{F_e} \cdot d}{q} = \vec{E} \cdot d \tag{3.6}
$$

onde  $\vec{E}$  é o vetor campo elétrica,  $\vec{ds}$  é o deslocamento infinitesimal da partícula e *F<sup>e</sup>* é a força elétrica gerada. Resultando no potencial elétrico ser igual ao produto infinitesimal do campo elétrico pelo deslocamento infinitesimal efetuado pela partícula.

De acordo com a equação 3.5, a unidade do potencial elétrico no sistema internacional de unidades é joule por coulomb, representando por volts (V). Contudo, como ficaria um potencial elétrico de uma partícula carregada ?.

Se adotar uma trajetória diferente de um arbitrária, ou seja, uma trajetória em linha reta que intercala uma partícula de um ponto fixo ao infinito, pode-se definir uma expressão associada a uma partícula carregada [\[13\]](#page-53-1). De acordo com a equação 3.6, podemos resolver o produtor escalar

$$
V_e = \vec{E} \cdot \vec{ds} = E \cos(0) ds \tag{3.7}
$$

O campo elétrico é radial então, a direção do elemento ⃗*ds* aponto na mesma direção e sentindo do campo, por esse motivo,  $\theta = 0$  e por consequência cos  $\theta = 1$ , e tornando *ds* = *dr* [\[3\]](#page-52-3). Assim, pode-se modificar a Equação 3.6 para

$$
V_e = \int_R^{\infty} \vec{E} \cdot \vec{dr}
$$
 (3.8)

Como o campo elétrico de uma carga *q* pontual é

$$
E = \frac{1}{4\pi\epsilon_0} \frac{q}{r^2} \tag{3.9}
$$

Aplicando a equação 3.9 em 3.10, temos

$$
V_e = -\int_R^{\infty} \frac{1}{4\pi\epsilon_0} \frac{q}{r^2} dr = -\frac{q}{4\pi\epsilon_0} \int_R^{\infty} \frac{1}{r^2} dr \qquad (3.10)
$$

$$
V_e = -\frac{q}{4\pi\epsilon_0} \left[\frac{1}{r}\right]_R^{\infty} \tag{3.11}
$$

O potencial no infinito é igual a zero, e substituindo *R* por *r*, conseguimos definir o potencial elétrico gerado por uma particula carregada sendo como

$$
V_e = \frac{q}{4\pi\epsilon_0} \frac{1}{R}
$$
\n(3.12)

#### <span id="page-24-0"></span>**3.4 Corrente elétrica**

Em um sistema clássico, o movimento ordenado de cargas elétricas produz uma corrente elétrica. Entretanto se houver um circuito fechado no qual os terminais extremos possuem o mesmo potencial elétrico, não haverá campo elétrico resultante no material, levando a não existência de corrente elétrica, já que as partículas não estarão submetidas a uma força elétrica responsável pelo movimento ordenado, mesmo existindo cargas livres em condições para o movimento. Agora, se for colocarmos uma bateria neste circuito haverá corrente elétrica como mostra a Figura 3.1.

Dessa forma, no circuito haverá potenciais diferente em seus extremos, assim, os campos elétricos são criados fazendo com que as cargas livres fiquem sujeitas a uma força, o que os faz entrar em um movimento em um sentido gerando uma corrente elétrica. Após, um pequeno intervalo de tempo *dt* passa uma pequena quantidade <span id="page-25-0"></span>Figura 3.1: (a) Circuito em equilibro eletrostático; (b) Bateria adicionada ao circuito, aplicando uma diferença de potencial, gerando uma corrente elétrica.

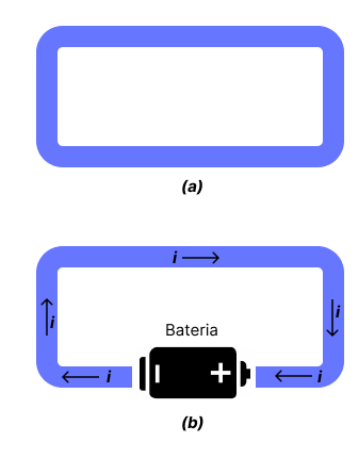

Fonte: Adaptada pelo autor

de carga *dq* de forma constante em um determinado segmento do circuito. Se observamos uma secção transversal do material, nesse mesmo pequeno intervalo teremos uma equação para determinamos a intensidade da corrente elétrica, sendo ela definida por

$$
i = \frac{dq}{dt} \tag{3.13}
$$

Dessa forma, pode-se definir a corrente elétrica como sendo a quantidade de carga que atravessa uma secção transversal em um intervalo de tempo.

### <span id="page-25-1"></span>**3.5 Origem do Campo magnético**

A construção do conhecimento cientifico sobre o magnetismo iniciou-se na Grécia antiga, quando encontraram um minério com uma propriedade intrigante. Este material era atraído pelos ferros, e denominou-se de magnetita (*Fe*3*O*4), conhecido atualmente como imã natural[[\[14\]](#page-53-2),[\[15\]](#page-53-3) ].

Por volta de 1100 A.C, os chineses descobriram que uma agulha de magnetita se alinhava, em um plano horizontal, na direção norte e sul, e começaram a usar na navegação, originou-se a bússola.

Entretanto, foi apenas em 1600 que Willian Gilbert publicou o motivo, pelo qual a própria terra atua como um grande imã. Por meio desses estudos, e reproduzindo experimentos anteriores, determinou que um imã permanente possui um polo norte e um polo sul, podendo verificar que polos iguais se repelem e polos diferentes se atraem [[\[13\]](#page-53-1),[\[15\]](#page-53-3) ]. Esses experimentos também mostraram que não existe monopolo magnético, ou seja, se parte um imã em dois continuara havendo polos norte e sul, para ambas as partes.

Se pegarmos uma limalha de ferro e jogarmos sobre um imã de barra, observase que os pequenos fragmentos de ferro, irão se comportar como um pequena bússola porque cada pequeno fragmento se magnetiza por meio de indução, assim indicando a direção do campo magnético, pode então observar as linhas de força magnética. De certa forma, analisando então uma representação do campo magnético gerado por um imã.

Em 1800, utilizando esse mesmo princípio, Hans Christian Ørsted, conseguiu descobrir a relação entre corrente elétrica e campo magnético, colocando um fio condutor de forma paralela à direção da agulha de uma bússola. Quando passavase corrente elétrica, conseguia-se observar uma deflexão da agulha, ou seja, uma pertubação, assim dando origem ao eletromagnetismo.

### <span id="page-26-0"></span>**3.6 Campo magnético** *B* ⃗

Determina-se o campo elétrico  $\vec{E}$  em um ponto, colocando uma carga prova *Q* próximo a uma carga *q* e, neste ponto, é medido a força elétrica atuando. Dessa forma, definisse um campo elétrico associado ao ponto é igual a Equação 3.2.

Defini-se o campo magnético  $\vec{B}$  de forma análoga (Equação 3.14). Entretanto, como não foi comprovada a existência do monopolo magnético, determina-se *B*⃗ a partir da força magnética exercida em uma partícula carregada em movimento. O campo magnético exerce uma força magnética que é proporcional à carga e à magnitude da velocidade da partícula [\[13\]](#page-53-1). A força magnética é perpendicular á velocidade e ao campo, e em certos ângulos a força magnética é zero.

$$
|\vec{B}| = \frac{|\vec{F_B}|}{|q|\vec{v}}\tag{3.14}
$$

onde |*F*⃗ *<sup>B</sup>*| é força magnética e |*v*| velocidade da partícula. Também podemos expressar a força magnética na equação vetorial:

$$
\vec{F}_B = q(\vec{v} \times \vec{B}) \tag{3.15}
$$

Observe que a força magnética é igual a carga *q* vezes o produto vetorial campo magnético  $\vec{B}$  pela velocidade  $\vec{v}$ , conseguimos então determinar o valor do modulo da força magnética como:

$$
F_B = qvB\sin\theta\tag{3.16}
$$

Onde  $\theta$  é o angulo entre  $\vec{\beta}$  e  $\vec{\upsilon}$ .

Mas, o que define a dimensão (unidade) de  $\vec{B}$ ? Imagine uma partícula de carga *q* = 1*C*, imersa a um campo magnético de forma perpendicular com uma velocidade de  $\vec{v} = 1 \frac{m}{s}$  $\frac{m}{s}$  resultando em uma força magnética de  $\vec{F_B} = 1 \text{ N}$  [\[13\]](#page-53-1), haveria então a Equação 3.17.

$$
|B| = \frac{F_B}{qv} = \frac{1N}{1C1,0\frac{m}{s}} = 1\frac{Ns}{Cm} = 1T
$$
 (3.17)

Ou seja, a unidade do campo magnético no sistema internacional é o Tesla *T*.

No início do capítulo vimos uma descoberta entre a relação entre campo magnético e corrente elétrica, na qual aproximando uma bússola de um fio condutor, observaríamos uma movimentação diferente do, que normalmente seria. Agora, se aproximamos varias bússola entorno de um fio condutor observaríamos que estas bússola apontarão diretamente para o fio (observe a Figura 3.2).

Figura 3.2: (a) demonstra um fio condutor sem a presença da corrente elétrica; (b) demonstra a presença de corrente elétrica.

<span id="page-27-0"></span>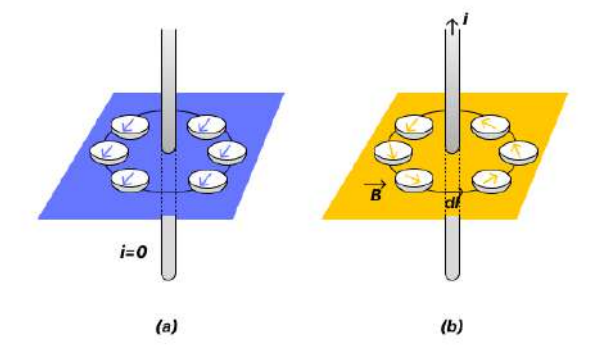

Fonte: Adaptada pelo autor

Em ambas as situações, há em torno do fio pequenas bussolas. Neste momento conseguimos observar algo peculiar quando há uma corrente elétrica as bússolas não apontam para a direção do fio e sim de forma que circula em torno do fio. Isto leva à conclusão que o formato do campo magnético  $(\vec{B})$  gerado por um fio condutor percorrido por uma corrente elétrica possui um formato que circunda o fio.

Ademais, se segurar o fio com o polegar da direita no sentido da corrente, os demais dedos iram dobrar mostrando a direção e o sentido do campo magnético.

#### <span id="page-28-1"></span>**3.6.1 Força Magnética**

Utilizando a ideia da secção anterior, considere uma partícula de carga *q* com uma velocidade em um fio que produz uma corrente elétrica, gerando um campo magnético. Consequentemente, haverá uma força magnética atuante na partícula, sabendo-se disto, podemos analisar a Figura 3.3.

<span id="page-28-0"></span>Figura 3.3: Regra da mão direta para identificar corrente elétrica, campo magnético e força magnética.

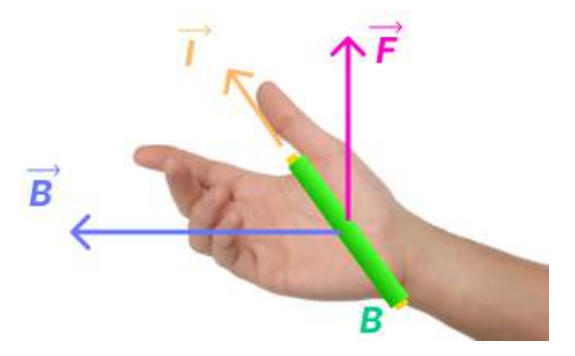

Fonte: Adaptada pelo autor

Nela, o polegar está no sentido da corrente elétrica e o campo magnético gerado aponta no sentido e direção dos demais dedos, mas a força magnética resultante do produto vetorial está na direção saindo da palma da mão, e sabe-se que para calcula-la deve-se usar a Equação (3.13). Porém, partindo da ideia que o campo magnético só existirá se houver um campo elétrico *E*⃗, podemos então concluir que s força resultante será descrita pela Equação 3.19.

$$
\vec{F_B} = q(\vec{E} + \vec{\sigma} \times \vec{B}) \tag{3.18}
$$

denominada por Lei de força de Lorentz.

### <span id="page-28-2"></span>**3.6.2** Campo magnético  $\vec{B}$  gerado por um fio

Uma das bases para vários dispositivo eletromagnéticos parte da ideia que cargas elétricas em movimento produz um campo magnético. Esses efeitos elétricos magnéticos garantiram formidável desenvolvimento tecnológico. Partindo da premissa de que corrente elétrica produz um campo magnético, portanto a região em torno do fio há interações magnética e conseguimos determinar a intensidade do campo magnético por um pequeno elemento de fio percorrido por corrente elétrica, em qualquer ponto na região externa.

 ${\rm Figure 3.4:}$  Elemento de corrente *i ds* produz um elemento infinitesimal  $\vec{db}$  no ponto P.

<span id="page-29-0"></span>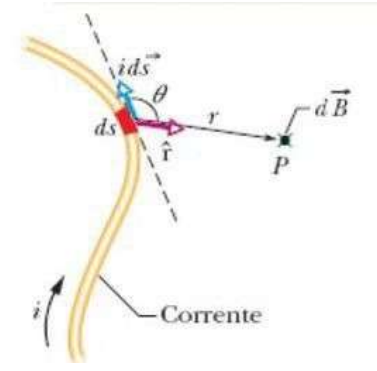

Fonte: Adaptada pelo autor [\[3\]](#page-52-3)

A figura 3.4, demonstra uma relação de forma arbitrária de uma corrente elétrica percorrendo um fio condutor. O nosso interesse é determinar o valor do vetor campo magnético em um ponto próximo ao fio. Então, se pegarmos um elemento infinitesimal de comprimento  $\overrightarrow{ds}$ , como monstra a figura 3.4, esse elemento infinitesimal estará associado a uma corrente id<sub>3</sub>. O campo d $\vec{B}$  associado ao d $\vec{s}$  [\[3\]](#page-52-3).

Para determinar o valor total do campo magnético  $\vec{B}$  no ponto P deveremos utilizar a integração do elemento  $\vec{dB}$  por todo o fio. Assim, podemos determinar o valor da intensidade de  $\vec{d}$ B produzido em um ponto P é meio de:

$$
dB = \frac{\mu}{4\pi} \frac{idssen\theta}{r^2} \tag{3.19}
$$

na qual θ é o ângulo entre as direções ⃗*ds* e do vetor unitário *r*ˆ, e µ é a permeabilidade magnética. Entretanto, como o vetor ⃗*dB* formará um ângulo com *r*ˆ de forma ortogonal ao angulo formado entre ⃗*ds* e do vetor unitário *r*ˆ, então podemos associar que a ortogonalidade o vetor  $\vec{dB}$  é resultado do produto vetorial  $\vec{ds} \times \hat{r}$ . Portanto, teremos na forma vetorial:

$$
d\vec{B} = \frac{\mu_0}{4\pi} \frac{i d\vec{s} \times \hat{r}}{r^2}
$$
 (3.20)

Essa equação é conhecida como Lei de Biot-Savart.

A partir da Equação 3.20, podemos determinar o modulo do campo magnético utilizando integração como foi dito anteriormente. Situação hipotética da Figura 3.5 .

De acordo com a imagem, no ponto *P* haverá um campo magnético infinitesimal. Entretanto, estamos calculando o campo magnético a partir de um elemento ds. Deste modo, o campo magnético total será uma soma da parte inferior com a

<span id="page-30-0"></span>Figura 3.5: Campo magnético produzido por uma corrente i em um fio retilíneo longo.

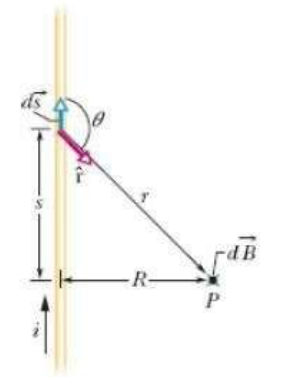

Fonte: Adaptada pelo autor [\[3\]](#page-52-3)

superior do fio a partir da analise do  $\vec{ds}$ , portanto, será duas vezes a integração da equação da equação 3.20, ou seja

$$
2\int_0^\infty d\vec{B} \tag{3.21}
$$

Aplicando Equação 3.20 em 3.22

$$
|\vec{B}| = \int_0^\infty \frac{\mu_0 i \sin \theta ds}{4\pi r^2}
$$
 (3.22)

$$
\vec{B} = \int_0^\infty \frac{\mu_0 i \sin \theta ds}{4\pi r^2} = \frac{\mu_0 i}{4\pi} \int_0^\infty \frac{\sin \theta ds}{r^2}
$$
(3.23)

Analisando a Figura 3.5, observamos que as variáveis são complementares, podemos então correlaciona-las de forma que:

$$
r^2 = s^2 + R^2 \tag{3.24}
$$

$$
\sin \theta = \sin(\pi - \theta) = \frac{R}{\sqrt{s^2 + R^2}}
$$
\n(3.25)

Aplicando as Equações 3.25 e 3.26, em 3.23, temos

$$
|\vec{B}| = \frac{\mu_0 i}{4\pi} \int_0^\infty \frac{R}{(s^2 + R^2)} \frac{ds}{\sqrt{s^2 + R^2}}
$$
(3.26)

$$
|\vec{B}|5 = \frac{\mu_0 i}{4\pi} \int_0^\infty \frac{Rds}{(s^2 + R^2)^{\frac{3}{2}}} \tag{3.27}
$$

$$
|\vec{B}| = \frac{\mu_0 i}{4\pi} \left[ \frac{s}{(s^2 + R^2)^{\frac{1}{2}}} \right]_0^{\infty} = \frac{\mu_0 i}{4\pi R}
$$
 (3.28)

Aplicando a Equação 3.29 no resultado de 3.23, temos

$$
2\int_0^\infty |\vec{dB}| = 2\frac{\mu_0 i}{4\pi R} \tag{3.29}
$$

$$
B = \frac{\mu_0 i}{2\pi R} \tag{3.30}
$$

Esta equação é o que queríamos demostrar, o qual seja, de campo magnético em um ponto p ao redor de um fio reto percorrido por uma corrente i.

### <span id="page-31-0"></span>**3.6.3 Campo magnético** *B*⃗ **gerado por uma bobina**

No tópico anterior conseguimos determinar a equação para encontramos o valor da intensidade do módulo do vetor campo magnético em um ponto *P* entorno de um fio reto. Agora se entortamos esse mesmo fio formando uma circunferência, como ficará a equação para determinamos o valor de  $\vec{B}$ ?. Teremos que utilizar o mesmo principio, entretanto, o ponto P agora estará no centro da circunferência para facilitar a integração, (observe a Figura 3.6). O próprio fio em relação ao ponto *P*, forma um arco central de circunferência de ângulo θ .

A figura 3.6 mostra um parte de uma espira, com um ângulo central  $\theta$ , e raio *R*, que é percorrida por uma corrente i. Cada elemento *ids* irá produzir no ponto central C, um elemento infinitesimal ⃗*dB*. Ante mão, a figura 3.6 mostra que para qualquer elemento ⃗*ds* o ângulo entre os vetores de ⃗*ds* e ⃗*r* pode ser aproximado por 90 graus, resultado em *r* = *R*, assim, obtemos para o elemento *dB* (Equação 3.31).

$$
dB = \frac{\mu_0 i \sin 90 ds}{4\pi R^2} = \frac{\mu_0 i ds}{4\pi R^2}
$$
 (3.31)

<span id="page-32-0"></span>Figura 3.6: Um fio entortado forma um arco de circunferência com centro no ponto C e percorrido por uma corrente i. (b) Elemento  $\vec{ds}$  ao longo do arco, forma um ângulo de 90° entre  $\vec{ds}$  e  $\vec{r}$ .

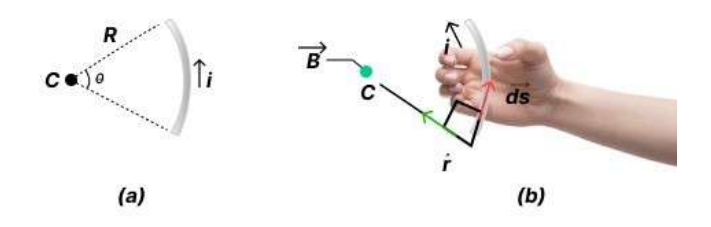

Fonte: Adaptada pelo autor [\[3\]](#page-52-3)

Entretanto, para obtermos o campo magnético total no centro da espira devemos somar todos os elementos  $\vec{dB}$  por meio de integração, já que, todos os elementos possuem mesma orientação. Pensando na estrutura de uma espira, todo comprimento do arco esta condicionado em termos de ângulo central θ. Então, podemos utilizar a identidade *ds* = *Rd*θ, isso implica na equação (3.32):

$$
B = \int dB = \int_0^\theta \frac{\mu_0 i \sin 90 R d\theta}{4\pi R^2} = \int_0^\theta \frac{\mu_0 i d\theta}{4\pi R}
$$
(3.32)

$$
B = \frac{\mu_0 i \theta}{4\pi R} \tag{3.33}
$$

Então, para obter o campo magnético total não devemos esquecer que  $\theta$  tem que esta em radiado, ou seja, devemos substituir por  $2\pi$ , para calcular o modulo do campo magnético total, ou seja:

$$
B = \frac{\mu_0 i 2\pi}{4\pi R} = \frac{\mu_0 i}{2R}
$$
 (3.34)

Onde que *R* é o raio da espira. Analisando o campo magnético gerado por essa espira, constate-se que ele é mais que aquele gerado por um fio reto (Equação 3.33). Agora, se fizemos varias espiras em sequência utilizando um único fio, iremos criar uma bobina chata, como demostra a figura 3.7.

Figura 3.7: Uma Bobina chata percorrida por uma corrente i.

<span id="page-33-0"></span>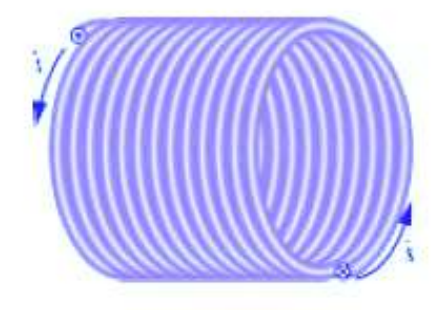

Fonte: Adaptada pelo autor

Logo, cada face da bobina chata (extremidade) irá gerar um polo norte em uma fase e um polo sul em outra fase. Dessa forma, o campo magnético total gerado pela bobina chata, sera a soma do campo produzido por cada um das *N* espiras Dessa forma, o valor do campo magnético total será dado pela Equação 3.35.

$$
B = N \frac{\mu_0 i}{2R} \tag{3.35}
$$

#### <span id="page-33-1"></span>**3.7 O Efeito Hall**

O Físico Edwin Herbert Hall durante estudos sobre forças internas em um condutor percorrido por uma corrente elétrica sob a presença de um campo magnético, conseguiu identificar algo intrigante. Além dos elétrons de condução, a foça magnética também atua sobre as partículas que não contribuem para um movimento ordenado [\[14\]](#page-53-2).

Os componentes eletrônicos utilizando semicondutores, que revolucionou a tecnologia moderna, foram somente possíveis com as pesquisas sobre a condução em sólidos e o efeito hall, especificamente na caracterização de um condutor a nível microscópico [\[14\]](#page-53-2).

Aplicando uma diferença de potencial em um condutor irá surgir um movimento ordenado dos elétrons. Se aplicarmos um campo magnético de forma perpendicular à corrente elétrica, irá surgir uma força magnética perpendicular à velocidade dos elétrons(Figura 3.8).

A Figura 3.8 mostra elétrons em movimento no interior de um condutor recebendo uma deflexão oriunda do campo magnético aplicado de forma perpendicular à corrente. A seta de cor azul representa a força magnética responsável pela deflexão. Porém, por haver um acumulo de cargas negativas na parte superior do condutor, fará que haja um acúmulo também de cargas de outro sinal, mesmo

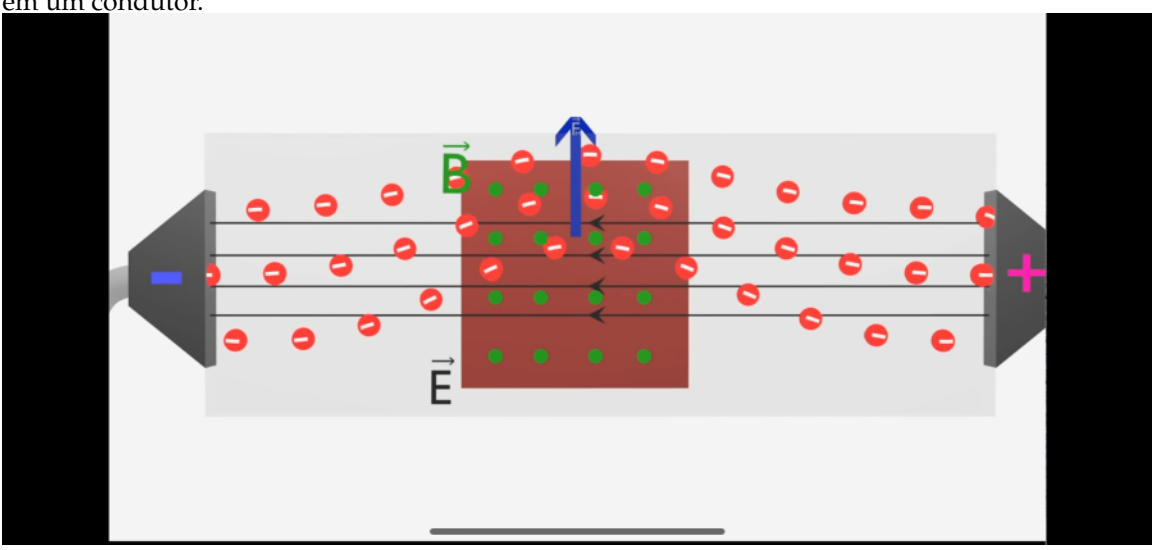

<span id="page-34-0"></span>Figura 3.8: Deflexão dos elétrons quando aplicado um campo magnético de forma perpendicular em um condutor.

Fonte: Adaptada pelo autor [\[16\]](#page-53-4)

estando em repouso, ja que as mesmas não contribuem para o movimento ordenado. Esta diferença de cargas opostas na parte inferior a superior, faz que surja uma diferença denominado potencial Hall (Figura 3.9).

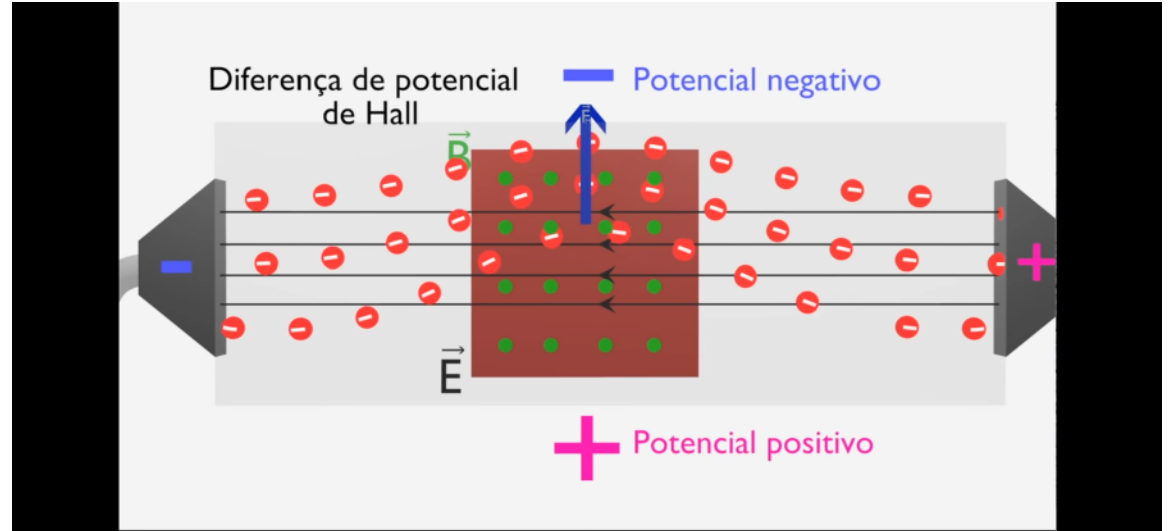

<span id="page-34-1"></span>Figura 3.9: Diferença de potencial Hall, gerada pela deflexão dos elétrons.

Fonte: Adaptada pelo autor [\[16\]](#page-53-4)

Por consequência, surge também um campo elétrico Hall, levando uma interação de força elétrica em sentido contrário a força magnética, de mesma intensidade, alcançando um equilíbrio dinâmico (Figura 3.9 ).

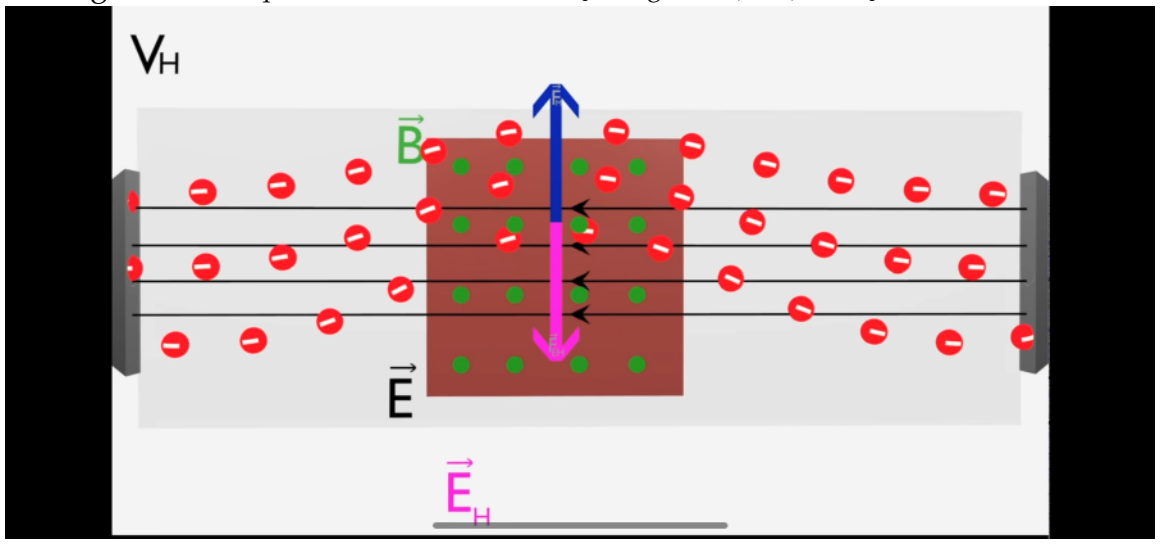

<span id="page-35-0"></span>Figura 3.10: Equilibro entre os vetores força magnética(azul), e força elétrica em rosa.

Fonte: Adaptada pelo autor [\[16\]](#page-53-4)

A Figura 3.10 mostra o vetor força elétrica na cor rosa, de mesma intensidade e sentido contrário. Conseguimos determinar a força elétrica de Hall que surge pela deflexão como descrito na Equação 3.36.

$$
\vec{F_{\text{eH}}} = q\vec{E}_{\text{H}} \tag{3.36}
$$

onde  $\vec{F_{eH}}$  é a força elétrica de Hall,  $q$  é a carga e  $\vec{E_{H}}$  é o campo elétrico de Hall e podemos expressar o módulo da força magnética atuante descrita na Equação 3.37.

$$
F_m = qvB\cos\theta\tag{3.37}
$$
### **Capítulo 4**

### **Produto Educacional**

#### **4.1 Confecção do Aparato Experimental e Calibração**

A ideia é construir um sistema de hardware e software para proporcionar condições de ensinar sobre campo magnético aos alunos, então pensando nisto fezse necessária, construir um aparato experimental envolvendo a parte de hardware e software.

Levando em consideração na qual todos equipamentos eletrônicos que efetuam medidas estão sujeitos algumas variações, e como forma de se conhecer a relação entre milivolts produzidos com valores detectados de campo magnético pelo sensor, possibilitando uma garantia de repetibilidade em futuras medida efetuadas por outros, realizou-se algumas medidas como forma de calibração, a qual possui como finalidade definir um padrão para futuras comparações.

Inicialmente, elaborou-se uma lógica de programação na plataforma Arduino, controlando o Arduino UNO R3 [\[17\]](#page-53-0) em conjunto com o sensor de efeito hall. A tarefa consistia em fazer com que Sensor de Efeito Hall Ky-24 [\[18\]](#page-53-1) coletasse valores de tensões e transformasse estes dados em valores de campo magnético associados, a partir da corrente elétrica inserida por uma fonte em uma bobina.

Entretanto, para que a lógica de programação efetuasse o desejado, foi necessário de criar um arranjo experimental afim de coletar os dados diante do nosso objeto de calibração, a bobina.

O arranjo experimental que foi baseado na condições estruturais da bobina de Helmonstz [\[3\]](#page-52-0), utilizando dois transformadores de acordo com as condições de Helmonstz, ambas espaçadas com a distância igual ao do raio. Entretanto, o campo magnético gerado por uma bobina não possui simetria, ou seja, deve-se verificar o valor do campo utilizando a Lei de Biot-Savart. Dessa forma, para calcular o campo magnético **B** em um ponto central da bobina, podemos analisar a Figura 4.1, para determinamos as condições de contorno para campo magnético não simétrico.

Figura 4.1: Analise vetorial para determinar o valor do campo.

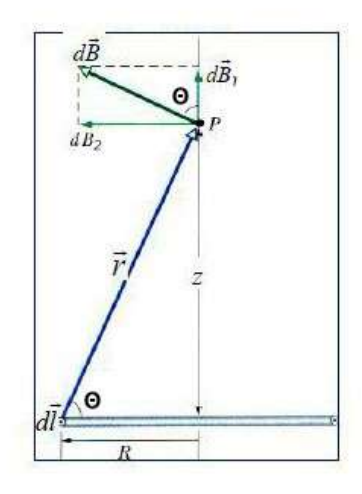

Fonte: Adaptada pelo autor [\[16\]](#page-53-2)

Observe que, o campo magnético esta na direção z, assim, temos que:

$$
d\vec{B}(z) = d\vec{B}_1 + d\vec{B}_2 \tag{4.1}
$$

Por simetria, tem-se um ponto equivalente e diametralmente oposto, levando a soma vetorial em  $d\vec{B_2}$  se anular, resultando na Equação 4.2.

$$
\int dB(z) = \int dB_1 = \int d\vec{B} \cos \theta \tag{4.2}
$$

Sendo que o resultado da analise vetorial é descrito pela Equação 4.3.

$$
dB = \int \frac{\mu_r i}{4\pi r^2} \cos \theta dl \tag{4.3}
$$

E sabendo que o raio *r* e *cos*θ são descritas pelas Equações 4.4 e 4.5, respectivamente.

$$
r^2 = R^2 + z^2 \tag{4.4}
$$

$$
\cos \theta = \frac{R}{r} = \frac{R}{\sqrt{R^2 + z^2}}
$$
\n(4.5)

Substituindo (4.4), (4.5) em (4.3), tem-se :

$$
B(z) = \int dB_1 = \frac{\mu_R i}{4\pi r^2} \frac{R}{\sqrt{R^2 + z^2}} \int dl
$$
 (4.6)

$$
B(z) = \int dB_1 = \frac{\mu_r iR}{4\pi (R^2 + z^2)^{\frac{3}{2}}} \int_0^{2\pi R} dl
$$
 (4.7)

$$
B(z) = \int dB_1 = \frac{\mu_r iR}{2(R^2 + z^2)^{\frac{3}{2}}} \tag{4.8}
$$

Dessa forma, para N espiras tem-se a Equação 4.9.

$$
B(z) = \frac{N\mu_0 R^2 i}{2(R^2 + z^2)^{\frac{3}{2}}} \tag{4.9}
$$

Como o ponto de medida do campo é a metade do raio, temos que  $z = \frac{R}{2}$  $\frac{\kappa}{2}$ , portanto:

$$
B(z) = \frac{\mu_r iR}{2(R^2 + (\frac{R}{2})^2)^{\frac{3}{2}}}
$$
(4.10)

Dessa forma, para N espiras, e considerando  $\mu_r = \mu_0$ , tem-se a equação 4.11.

$$
B(z) = \frac{N\mu_0 i}{2R(\frac{5}{4})^{\frac{3}{2}}} \tag{4.11}
$$

Porém, como existe contribuição de duas bobinas haverá uma soma dessas contribuição. Dessa forma, tem-se a equação 4.12:

$$
B(z) = \frac{N\mu_0 i}{2R(\frac{5}{4})^{\frac{3}{2}}} + \frac{N\mu_0 i}{2R(\frac{5}{4})^{\frac{3}{2}}}
$$
(4.12)

Finalmente,

$$
B(z) = \frac{N\mu_0 i}{R(\frac{5}{4})^{\frac{3}{2}}} \tag{4.13}
$$

Após determinar como calcula-se o campo magnético à partir do arranjo criado, conseguimos elaborar uma logica de programação em Phyton para determinar e verificar valores de campo magnético (Figura 4.2). A lógica foi construída apenas com o intuito de calcular valores de campo magnético a partir da Equação 4.13.

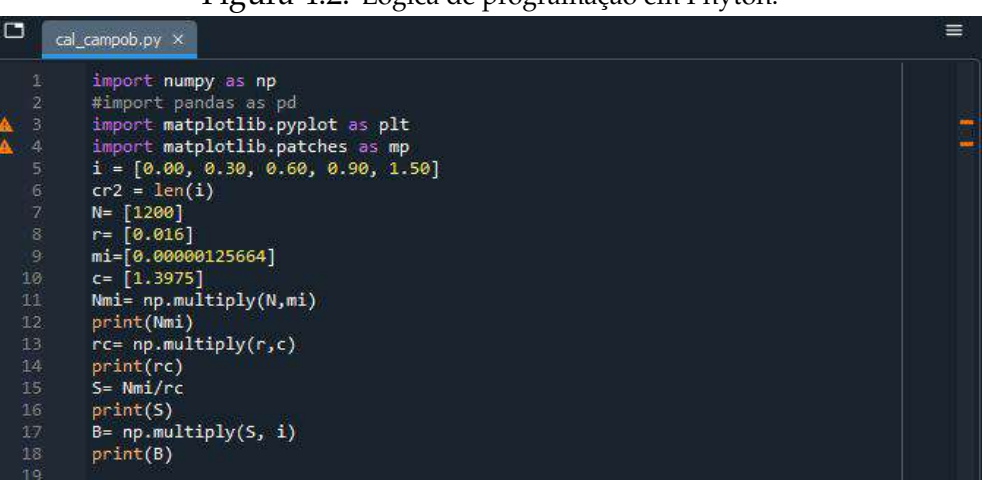

Figura 4.2: Lógica de programação em Phyton.

Fonte: Pelo autor\*

Onde que:

*i*= Corrente elétrica;

*N*= Número de voltas do fio de cobre na bobina;

*r*= distância central entre as bobinas (valor do raio);

*mi*= permissividade do vácuo;

 $c$ = constante =  $(\frac{5}{4})$  $\frac{5}{4}$ ) $\frac{3}{2}$ 

As variáveis como raio, número de voltas estão de acordo com o aparato experimental criando (Figura 4.3). Ela mostra todo o sistema de hardwares e softwares integrados, observe que a posição do sensor estar de acordo com a condição de contorno de Helmontz. A linguagem de programação em Arduino e como conecta-se sensor, Arduino e bobinas estão descritas no produto educacional (ver Apêndice 6.0.3).

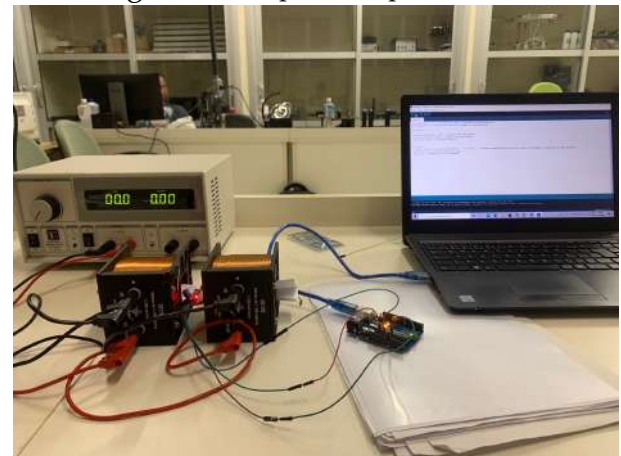

Figura 4.3: Aparato experimental.

Fonte: Próprio Autor

Assim, conseguimos criar uma tabela, com os valores de corrente e de campo magnético encontrado em alguns testes para a calibrações.

| Tabela 4.1. Corrente x Campo magnetico |                       |  |
|----------------------------------------|-----------------------|--|
| Corrente Elétrica(A)                   | Campo magnético H (T) |  |
| 0,00                                   | 0.00                  |  |
| 0,30                                   | 0.02023               |  |
| 0,60                                   | 0.0404                |  |
| 0,90                                   | 0.0606                |  |
| 1,50                                   | 0.1012                |  |

Tabela 4.1: **Corrente x Campo magnético**

#### **4.2 Metodologia da aplicação do Produto Educacional**

Este trabalho foi realizado com o intuito de ensinar aos alunos da 3ª séries do Ensino Médio o conteúdo de campo magnético de forma prática e intuitiva utilizando Arduino. Ele foi aplicado em uma escola periférica da cidade de Arapoema-TO e contou com a colaboração voluntária de 30 alunos.

A metodologia adotada para a utilização e análise experimental do dispositivo eletrônico criado foi o uso da Sequência de Ensino Investigativo. Essa sequência baseia-se em três momentos: a utilização de uma situação problema, no qual o aluno cria hipótese e pensa em como resolvê-la; No segundo momento ele sistematiza testando suas hipóteses e solidifica seu conhecimento a partir do seu erro; e o terceiro momento ele avalia seu conhecimento. A SEI necessita ser bem planejado para fazer com que o aluno construa seu conhecimento diante do problema inicial apresentado. Pensando nisto, foi elaborado uma sequência didática na qual os passos foram planejados para uma efetividade do processo.

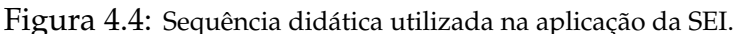

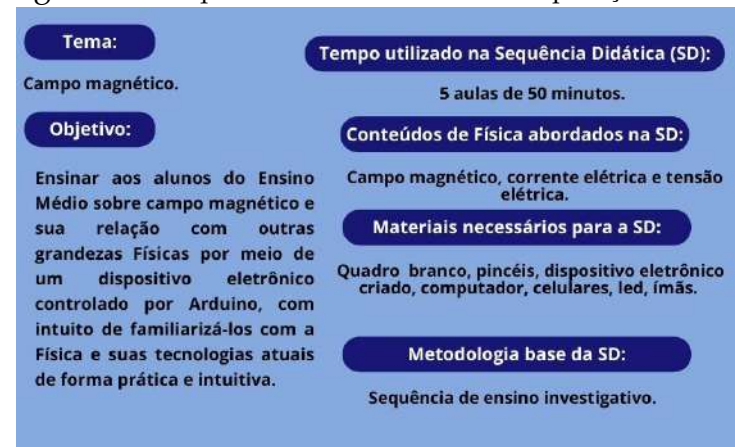

Fonte: Adaptada pelo autor

A Figura 4.4 mostra a sequência didática utilizada em 5 aulas de 50 minutos, distribuída de acordo com a Tabela 4.2.

| <b>AULA</b>       | <b>CONTEÚDO</b>                                                                                                    | <b>COMENTÁRIO</b>                                                                                                    |
|-------------------|----------------------------------------------------------------------------------------------------|----------------------------------------------------------------------------------------------------|
| Aula 1            | Aplicação do questio-<br>nário diagnóstico                                                                                                    | Após aplicação do questionário é o<br>momento para o professor instigar os<br>alunos, despertando a curiosidade de-<br>les e efetuando perguntas de cunho<br>teórico. Perguntas como, por exem-<br>plo: Quais são as origens do campo<br>magnético? Alguém sabe qual é a rela-<br>ção entre campo magnético e corrente<br>elétrica? Alguém sabe o que protege<br>a terra dos ventos solares?Como sur-<br>gem as auroras boreais? Entre outras. |
| Aula <sub>2</sub> | Aula expositiva sobre<br>campo magnético e<br>suas origens.                                                                                                    | A aula expositiva deve abordar con-<br>ceitos teóricos e curiosidades sobre o<br>assunto. DICA: Utilizar imagens, le-<br>var ímãs para a sala de aula e colo-<br>car os alunos para interagirem com os<br>imãs.                                                                                                    |
| Aula 3            | Aplicação<br>experi-<br>acender<br>mental,<br>e<br>apagar o Led com a<br>presença de campo<br>magnético.                                                                                             | Nesta aula, o professor deverá or-<br>ganizar o experimento em sala para<br>que os alunos observem a presença de<br>campo magnético utilizando o sensor<br>de efeito Hall em conjunto com o Ar-<br>duíno. A medida que se aproxima o<br>imã do sensor, o led é acionado sob a<br>presença do campo.                                                                                                    |
| Aula 4            | Montagem do dis-<br>positivo juntamente<br>com os alunos. Eles<br>responder<br>devem<br>questões relativa às<br>alterações de valores<br>corrente<br>de<br>pela<br>fonte indicada nesta<br>atividade | O professor monta o dispositivo e os<br>alunos interagem com ele alterando a<br>fonte de corrente e observando os grá-<br>ficos no computador                                                                                                    |
| Aula 5            | Discussão sobre ativi-<br>dade investigativa re-<br>alizada.                                                                                                    | O professor inicia a roda de con-<br>versa mediando as repostas da ativi-<br>dade investigativa entre os alunos e<br>direcionando-os a pensar e refletir de<br>forma coerente.                                                                                                    |

Tabela 4.2: **Distribuição das aulas**

A Tabela 4.2 mostra os comentários em relação as aulas e o que deverá ser realizado nelas. Observa-se que as aulas seguem uma lógica para facilitar o processo. A aula 1, por exemplo, serve como uma sondagem sobre o que os alunos sabem sobre o tema e perguntas com o intuito de aguçar a curiosidade dos alunos. Na Aula 2, tem-se uma aula expositiva, como forma de alertar, levantar informações sobre o conteúdo que se está discutindo. Na Aula 3, foi o propósito de demostrar é aluno a existência do campo magnético e as ferramentas científicas utilizadas para esta sondagem. Na Aula 4, há a aplicação da atividade investigativa e na qual aluno tem a oportunidade de construir e testar suas hipóteses diante do problema inicial. Na aula 5, há a avaliação do conteúdo.

#### **4.3 Resultados aplicação do produto**

Inicialmente foi elaborado uma sequência didática investigativa, utilizando como problema inicial experimental um sistema de hardware e software empregados com o intuído de melhorar o processo de ensino aprendizagem. Previamente foi dividido todo o processo da aplicação do produto educacional em algumas etapas, sendo elas: Etapa 1) Aplicação do questionário diagnóstico online (*Google forms*), realização de questionamentos pelo professor de cunho teórico para despertar a curiosidade dos alunos, Etapa 2) Aula expositiva sobre campo magnético juntamente com um experimento capaz de sentir a presença de campo magnético. Etapa 3) Aplicação de um problema experimental em conjunto com a atividade investigativa sobre medidas de intensidade do campo magnético.

Na Etapa 1, aplicou-se um questionário diagnóstico online (*Google Forms*), que teve a participação de 30 estudantes de duas diferentes turmas da 3º série do Ensino Médio. O questionário serviu como uma verificação do conhecimento prévio sobre o conteúdo de campo magnético. Observe a primeira pergunta do questionário diagnostico contido na Figura 4.5.

Figura 4.5: Primeira pergunta do questionário diagnóstico realizado via Google forms: **"Quais são as fontes macroscópicas de campo magnético?"**.

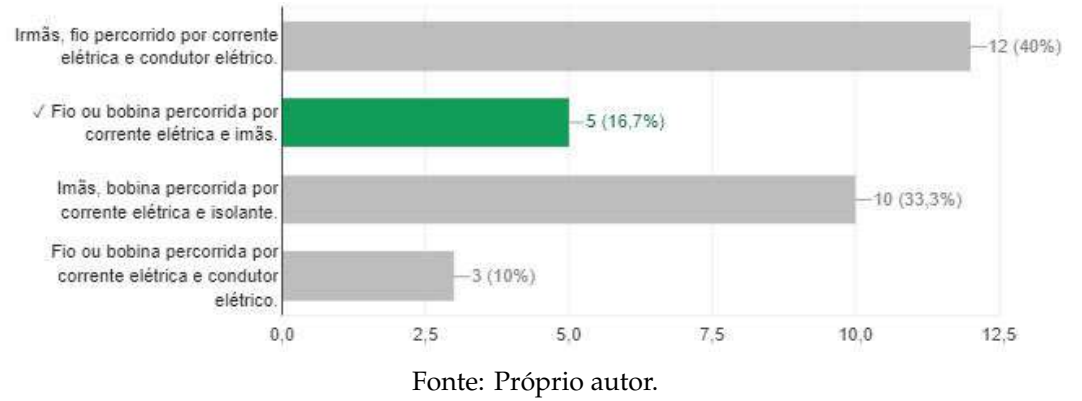

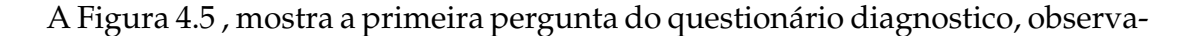

se que apenas 16,7% responderam corretamente sobre fontes de campo magnético.

Figura 4.6: Segunda pergunta do questionário diagnóstico realizado via Google forms. **Um ímã possui campo magnético fixo e, por este motivo, ele não pode ser controlado. É possível controlar o campo magnético em uma bobina percorrida por corrente? Marque a alternativa INCORRETA.**

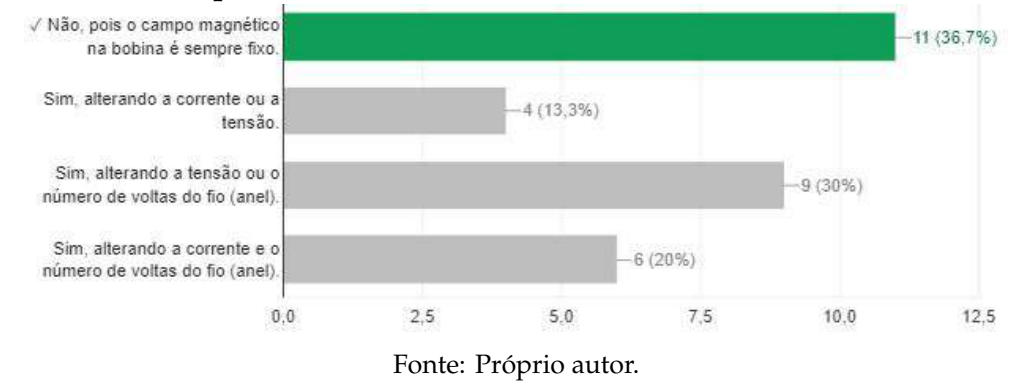

A Figura 4.6, mostra as respondas diante da segunda pergunta do questionário diagnostico, o qual tinha como objetivo fazer com que os alunos identificasse à alternativa incorreta sobre como controlar campo magnético.

Figura 4.7: Terceira pergunta do questionário diagnóstico realizado via Google forms. **"Quais são as grandezas físicas macroscópicas associadas ao campo magnético?"**.

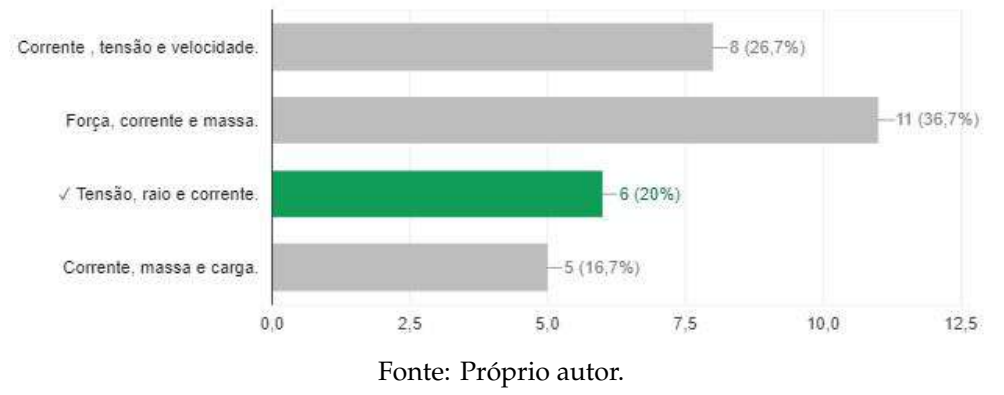

A Figura 4.7, mostra o gráfico da relação de cada opção respondida da terceira pergunta do questionário diagnostico sobre quais são as grandezas associadas ao campo magnético.

Figura 4.8: Quarta pergunta do questionário diagnóstico realizado via Google forms: **"Linhas de campo magnético (indução) são representadas pela tangente do vetor campo magnético naquela região do espaço. Marque a opção que NÃO representa uma das propriedades da linhas de campo magnético"**.

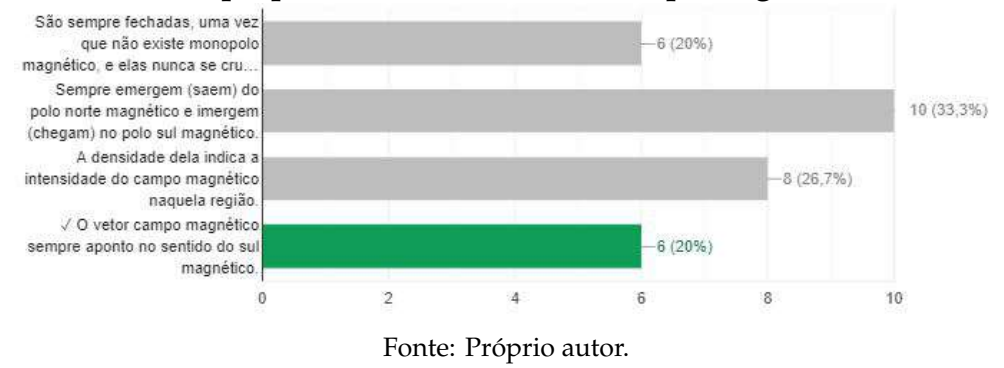

A Figura 4.8, mostra a quarta pergunta do questionário diagnóstico, a qual deveria ser respondida em relação as linhas de campo magnético, onde apenas 20% acertaram.

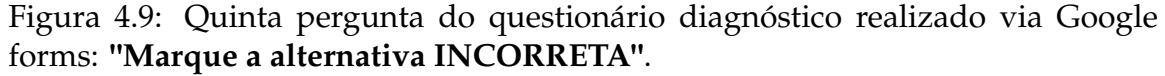

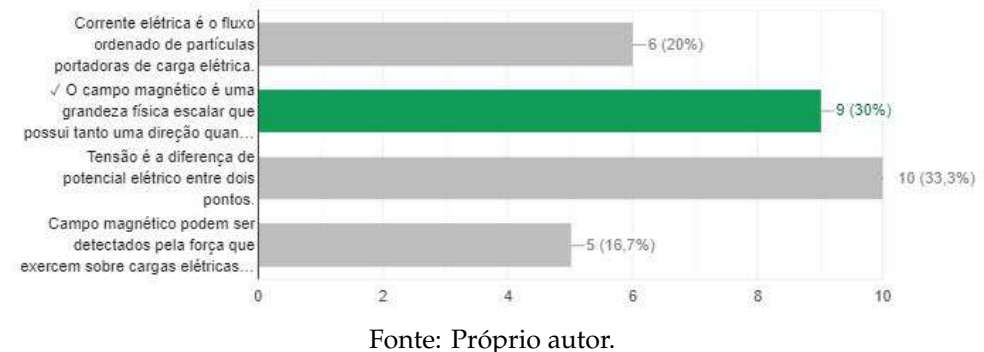

A Figura 4.9, mostra a última pergunta de múltipla escolha, na qual os alunos deveriam marcar a opção incorreta, apenas 30 % dos alunos acertaram. O maior número de acertos foi diante da segunda pergunta do questionário onze (11) em relação as trinta (30) respostas, ou seja, aproximadamente 36, 7%, mostrando que grande parte desconhecia o conteúdo. As perguntas e gabarito, estão contidos no Apêndice 6.0.1.

Posteriormente, o professor direcionou perguntas verbais à turma com o intuito investigativo sobre campo magnético, como por exemplo se eles já tinha ouvido falar sobre campo magnético, onde encontrariam esse tipo de fenômeno físico e houve poucas respostas. O questionário diagnóstico, em conjunto com as perguntas, resultou em um despertar no interesse e curiosidade sobre o tema.

Na Etapa 2 realizou-se uma aula expositiva sobre campo magnético e a aplicação experimental da medidas da presença de campo magnético. Os assuntos abordados na aula foram: Origem do campo magnético, campo magnético terrestre, vetor campo magnético, imã e suas propriedades, relação entre campo magnético e corrente elétrica em bobinas, entre outras curiosidades. O experimento consistia em fazer com que os alunos identificassem a presença de campo magnético quando acedesse um led.

Na Etapa 3 houve a aplicação da atividade investigativa experimental com medias da intensidade do campo magnético. O intuito em que os alunos observassem a relação entre a tensão e o campo magnético com outras grandezas físicas, como por exemplo a corrente elétricas, verificando a proporcionalidade entre elas, conforme se alterasse a corrente na fonte.

Dessa forma, houve a montagem do equipamento, juntamente com os alunos, deixando claro à eles os nomes e as funções de cada componente envolvido sem dizer os motivos pelos quais aconteciam os fenômenos, ou seja, o professor inteiramente assumindo uma postura de mediador.

Figura 4.10: Sistema de Hardware montado em conjunto com os alunos.

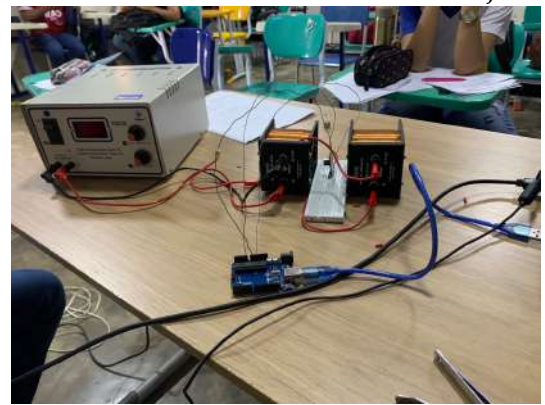

Fonte: Próprio autor.

A Figura 4.10 mostra o sistema de hardware montado. Observe que há uma fonte de tensão que irá imprimir valores de corrente elétrica nas bobinas, fazendo com que o sensor capte a intensidade e presença de campo magnético. Neste momento, os próprios alunos alteravam os valores de corrente elétrica na fonte e observavam alterações nos ruídos detectados pelo sensor de Efeito Hall Ky-24, e que era imprimido no monitor serial gerado pelo sistemas de hardware e software construído. As imagens eram mostradas na televisão que estava na sala, para que os alunos pudessem analisar melhor.

#### **Aparato Experimental**

A Figura 4.11 mostra a execução do experimento em conjunto com o professor. Observe que os alunos têm em mãos questões norteadoras da atividade investigativa, as quais deveriam ser respondidas à medida em que iam executando o Figura 4.11: Execução do problema experimental.

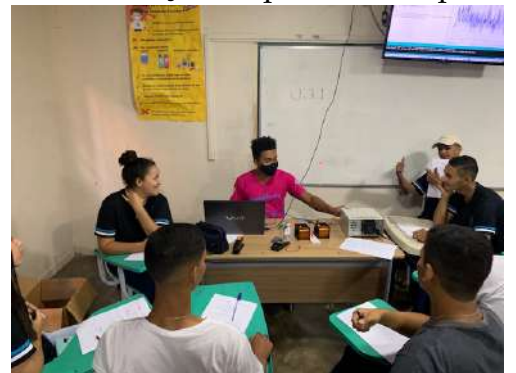

Fonte: Próprio autor

experimento com o dispositivo eletrônico criado. A Figura 4.12 o ilustra relato de um estudante que conseguiu identificar e responder "a primeira questão"da atividade investigativa.

Figura 4.12: Relato do aluno 1 sobre a primeira questão da atividade investigativa: **"Quais são as fontes de campo magnético que aparecerem neste experimento?"**.

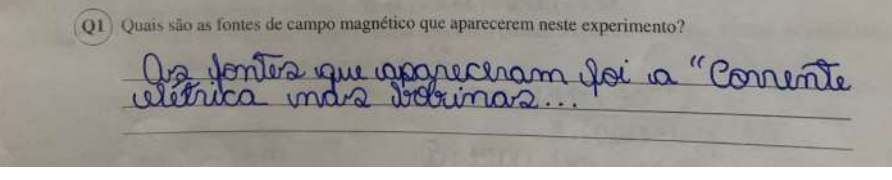

Fonte: Próprio autor.

De acordo com o relato do estudante, foi possível verificar que o aluno conseguiu identificar a fonte de origem que gera o campo magnético, sendo ela a corrente elétrica que passa pela bobina, obtendo êxito na reposta. Entretanto, a Figura 4.13 mostra outro relato, o qual que faltou informações e compreensão.

Figura 4.13: Relato do aluno 2 sobre a primeira questão da atividade investigativa:**"Quais são as fontes de campo magnético que aparecerem neste experimento?"**.

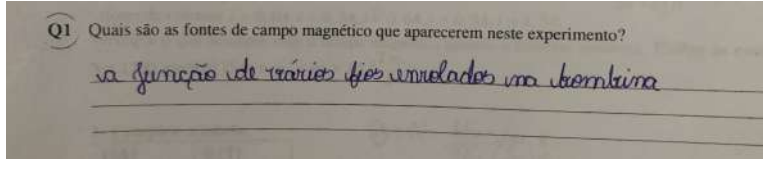

Fonte: Próprio autor

O aluno conseguiu identificar que a bobina estava associada com a fonte geradora de campo magnético, mas não entendeu que as cargas elétricas passavam pelo do fio da bobina. Diante de todas as repostas, 45% dos alunos associaram a passagem da elétrica corrente nas bobinas com a presença do campo magnético, enquanto e 55% dos alunos identificaram apenas o uso das bobinas como a fonte geradora do campo magnético em seus relatos.

No mesmo tópico sobre o aparato experimental da atividade investigativa, foi possível observar que os alunos obtiveram, de forma intuitiva, a identificação de que a bobina consegue tornar o campo magnético mais intenso do que um fio reto (ver Figura 4.14).

Figura 4.14: Relato da aluno 1 sobre segunda questão da atividade investigativa: **"Por que utilizou-se uma bobina de cobre e não um fio de cobre na construção do aparato experimental?"**.

Q2) Por que utilizou-se uma bobina de cobre e não um fio de cobre na construção do aparato experimental? bique pour bébiner i millon pois quoi compo magnéticos

Fonte: Próprio autor.

A Figura 4.14, mostra que o aluno utiliza no relato adjetivos como "melhor para gerar campo magnético, mais intenso", verificando que o aluno entendeu a diferença entre a intensidade do campo magnético gerado por uma bobina e em um fio reto.

Figura 4.15: Relato do aluno 2 sobre a segunda questão da atividade investigativa:**"Por que utilizou-se uma bobina de cobre e não um fio de cobre na construção do aparato experimental?"**

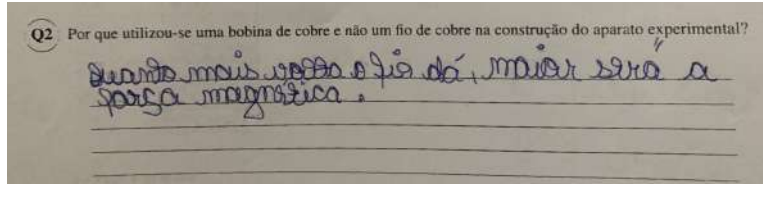

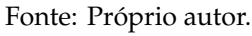

A Figura 4.15, mostra o relato de outro aluno sobre o segundo questionamento do aparato experimental, O aluno utiliza o termo força magnética invés do campo magnético. Entretanto, como não foi abordado força magnética durante esta etapa, acredita-se que o aluno tenha relacionado força magnética com a intensidade da corrente elétrica, 55% dos alunos relataram que a bobina torna o campo magnético mais intenso e 45 % relacionaram a força magnética ao invés de campo magnético. Note que os alunos conseguiram compreender o sistema de hardware e a relação dele com o campo magnético.

#### **Calibração:**

O segundo tópico da atividade investigativa corresponde a calibração, parte em que há execução inicial do experimento. O aluno deveria associar basicamente o que seria fixo e váriavel diante de todo processo experimental. A Figura 4.16, mostra o relato de um aluno que provalvelmente associou a fonte a corrente elétrica na bobina ao número de voltas, mostrando confusão sobre os objetos de calibração.

Figura 4.16: Relato do aluno 1 sobre a terceira questão da atividade investigativa: **"Quais são as constantes envolvidas no objeto de calibração?"**.

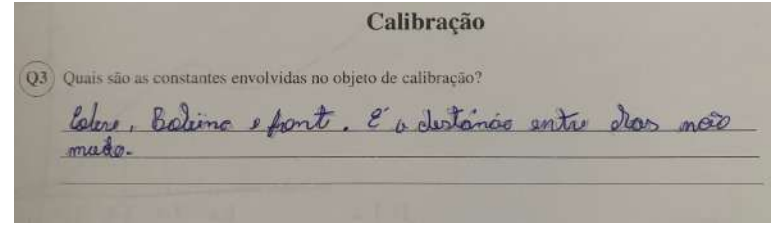

Fonte: Próprio autor.

O aluno 1 também identificou que durante o processo experimental a distância entre as bobinas não se modificam, sendo a distância entre elas igual ao raio de acordo com a configuração utilizada, a de Helmontz. O mesmo ocorreu no relato de aluno, o qual ele respondeu simplesmente distância entre as bobinas se mantém constante, ( ver Figura 4.17).

Figura 4.17: Relato do aluno 2 sobre a terceira questão da atividade investigativa:**"Quais são as constantes envolvidas no objeto de calibração?"**.

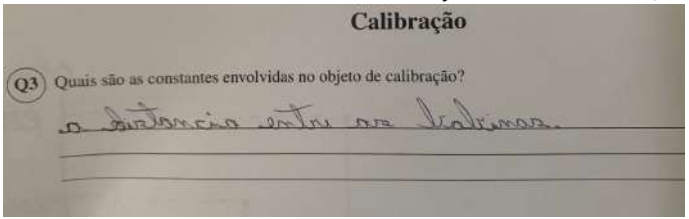

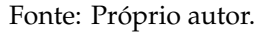

Diante de todos os relatos feitos pelos alunos, 80% deles citaram a distância entre as bobinas como constante e 45% relataram, além da distância entre a bobinas, outras contantes como: bobina, fonte e diâmetro do fio de cobre.

Na quarta questão da atividade investigativa, o aluno precisaria analisar o que seria variado em todo o processo experimental, observe a Figura 4.18, qual se evidência o relato de um aluno, que verificou através do sistema de softwares e hardwares que as gradezas físicas que variam são corrente e tensão elétrica.

Analisando todos os relatos efetuados, 40% dos alunos citaram que as grandezas físicas que variam são corrente e tensão elétrica, 40% dos alunos responderam apenas corrente elétrica, e 20 % colocaram somente tensão elétrica.

Figura 4.18: Relato do aluno sobre a quarta questão da atividade investigativa: **"Quais são as grandezas físicas variáveis no objeto de calibração (bobina de cobre)?"**.

Q4) Quais são as grandezas físicas variáveis no objeto de calibração (bobina de cobre)? Corrente detrico e tensão

Fonte: Próprio autor.

#### **Medidas de campo magnético**

O último tópico dispõe de perguntas que resultam em uma análise investigava dos efeitos e fenômenos associado ao campo magnético. Os alunos deveriam relatar durante o processo final experimental o que ocorre com a tensão associada ao campo magnético quando aumenta a corrente elétrica. Analisando as respostas, nota-se que 50% dos alunos relataram que a tensão aumenta, como pode-se observar na Figura 4.19.

Figura 4.19: Relato do aluno 1 sobre a quinta questão da atividade investigativa: **"O que acontece com a tensão ao longo do tempo quando se aumenta a corrente?"**.

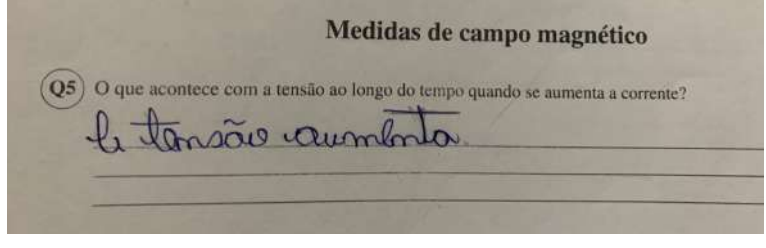

Fonte: Próprio autor.

Entretanto, 30% do alunos relataram que a tensão e campo magnético aumentam. Os 20 % restante dos alunos, reponderam que o campo magnético aumenta , como mostra a Figura 4.20.

Figura 4.20: Relato do aluno sobre questão cinco da atividade investigativa: **"O que acontece com a tensão ao longo do tempo quando se aumenta a corrente?"**.

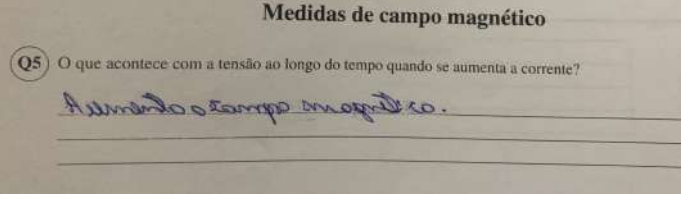

Fonte: Próprio autor.

Dessa forma, ao verificar todos os relatos sobre o questionamento relativos à da interação da corrente elétrica com outras grandezas físicas, conseguimos um êxito nas reposta, pode-se observar que todos os alunos conseguiram analisar as relações entre as grandezas associadas ao campo magnético.

A última pergunta do roteiro da atividade investigativa, traz uma proposta entendimento matemático no qual o aluno deveria efetuar um cálculo para determinar campo magnético a partir de certos valores de corrente elétrica e montar um gráfico a partir desses valores a Figura 4.21 apresenta uma das respostas. Pode-

Figura 4.21: Relato do aluno sobre a sexta questão da atividade investigativa: **"Faça um gráfico campo magnético x corrente, utilizando a equação***B*(*z*) =  $N\mu_0$ i *R*( 5 **os seguintes valores de corrente**  $i = 0, 0A$ ,  $i = 0, 30A$ ,  $i = 0, 60A$ ,  $i = 0, 90A$ ,  $i = 0, 90A$ ) 3 2 **com** 1, 50*A***.Verifique o que acontece com o campo magnético quando a corrente aumenta. Utilize as constantes:**  $N = 1200$ ,  $r = 0$ ,  $016$  $me\mu_0 = 4\pi 10^{-7}$  $Tm/A$ ".

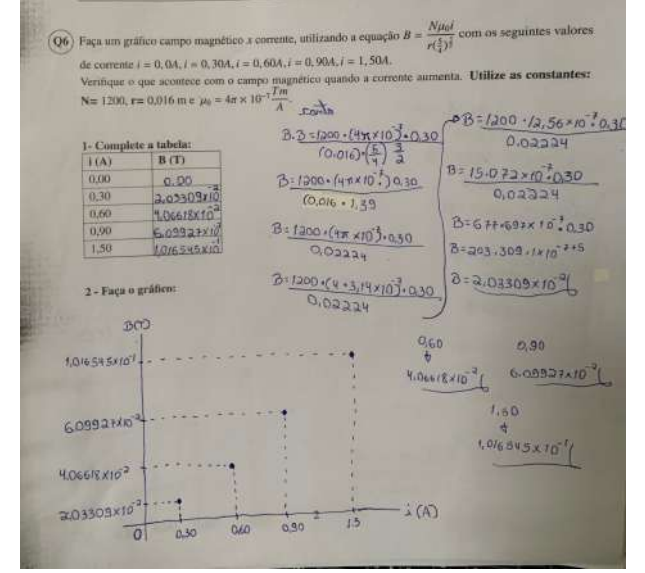

Fonte: Próprio autor

se verificar que o aluno identificou a proporcionalidade entre corrente e campo magnético (quando mais intenso o campo maior será a corrente elétrica). Diante de todas as respostas, 90% dos alunos conseguiram criar o gráfico e observar essa proporcionalidade e 10% não conseguiram e/ou deixaram em branco. Outro dado importante é que o aluno produziu gráfico com escalas e valores aproximadamente corretos, mas não inseriu o ponto zero e nem ligou os pontos para gerar a reta.

De qualquer forma, foi possível perceber que houve um avanço significativo tanto no conceito quanto na parte matemática sobre o conceito de campo magnético, considerando os resultados do questionário diagnóstico.

### **Capítulo 5**

### **Considerações Finais**

Por meio deste trabalho foi possível ensinar aos alunos da 3ª série do Ensino Médio o conteúdo de campo magnético e a relação com outras grandezas físicas, como: corrente elétrica e tensão elétrica. Utilizando uma Sequência de Enino Investigativa, foi possível permitir aos alunos uma investigação diante do conteúdo abordado e eles conseguiram, em grande parte, identificar as relações entre as grandezas físicas de forma intuitiva.

A sequência didática adotada, possibilitou efetividade em relação ao conteúdo, ou seja, o aluno foi motivado e tive oportunidade de observar a presença e interação do campo magnético com ouras grandezas físicas. Após o diálogo específico sobre o conteúdo, ficou claro que a experimentação em conjunto com as tecnologias digitais atualizadas em sala de aula, possibilitaram um avanço no processo de ensino-aprendizagem e o despertar de interesse para os conteúdos de Física.

A forma metodológica abordada, por meio da SEI, possibilitou desenvolver o problema experimental inicial, em conjunto com o sistema de software e hardware dando espaço e oportunidade para que os alunos pudessem criar hipóteses e testar. Os erros dos alunos possibilitaram uma solidificação, dos conhecimentos. Durante a roda de conversa, eles correlacionaram o conceito de campo magnético com as grandezas físicas e souberam construir o gráfico relacionando campo magnético e corrente elétrica.

Portanto, a análise qualitativa desta pesquisa sugere que metodologia utilizada foi capaz de abordar o conteúdo de Física envolvido de forma intuitiva e prática e que gerou motivação e aprendizado nos alunos.

### **Referências Bibliográficas**

- [1] ANTONOWISKI, R.; ALENCAR, M. V.; ROCHA, L. C. T. Dificuldades encontradas para aprender e ensinar física moderna. Scientific Eletronic Archives, v. 10, n. 4, p. 50-57, 2017.
- [2] FREIRE, P. Pedagogia da autonomia: saberes necessários à prática educativa. Rio de Janeiro: Paz e Terra, 1997.
- <span id="page-52-0"></span>[3] E. H. Hall, "On a New Action of the Magnet on Electric Currents". American Journal of Mathematics vol 2, 1879, p.287-292.
- [4] CARVALHO, A. M. P; SASSERON, L. H. Ensino de Física por Investigação:Referencial teórico e as pesquisas sobre as Sequências de Ensino Investigativas. Ensino Em Re-Vista. v.22, n.2, p.249-266, jul./dez. 2015.
- [5] LINHARES, Marília Paixão; REIS, Ernesto Macedo. Estudos de caso como estratégia de ensino na formação de professores de física. Ciência e Educação (Bauru), v. 14, n. 3, p. 555-574, 2008.
- [6] ALMEIDA, Ivonei et al. Produção de um aparato experimental para medição de campo magnético usando Arduino. 2019.
- [7] DOS SANTOS, José Altenis. INSTRUMENTAÇÃO ELETRÔNICA COM O ARDUINO APLICADA AO ENSINO DE FÍSICA. 2015.
- [8] DE MOURA, FÁBIO ANDRADE. ENSINO DE FÍSICA POR INVESTIGA-ÇÃO: Uma Proposta para o Ensino de Empuxo para alunos do Ensino Médio. 2018. Tese de Doutorado. Universidade Federal do Pará.
- [9] PIAGET, J. La explicación en las ciencias. Barcelona, Martinez Roca, 1977(b).
- [10] PIAGET, J. A equilibração das estruturas cognitivas. Zahar Editores, Rio de janeiro, 1976.
- [11] CARVALHO, A. M. P. O Ensino de Ciências e a proposição de Sequências de Ensino Investigativas. In: CARVALHO, A. M. P. (org). Ensino de ciências

por investigação: condições para implementação em sala de aula. São Paulo: Cengage Learning, 2016. Cap. 1 p. 01-20.

- [12] VIGOTSKY, L.S. A Formação Social da Mente. São Paulo, Martins Fontes, 1984.
- [13] NUSSENZVEIG, H. Moysés. Curso de física básica. São Paulo: E. Blücher, vol 3.
- [14] HALLIDAY, David; RESNICK, Robert; WALKER, Jearl. Fundamentos de física. 8. ed. Rio de Janeiro, RJ: LTC, c2009 vol 3.
- [15] DE BARROS, Antonio EA; BARRETO, Pâmella G. PRINCIPAIS TIPOS DE MATERIAIS MAGNÉTICOS APLICADOS AO ENSINO DE FÍSICA.
- <span id="page-53-2"></span>[16] EFEITO HALL.avi Disponível em: < *https* : //*www*.*youtube*.*com*/*watch*?*v* = *bHo*6*<sup>j</sup> lt f c*8&*t* = 43*s* > Acesso em: 30/12/2022.
- <span id="page-53-0"></span>[17] Arduino UNO R3 Disponível em: < *https* : //*docs*.*arduino*.*cc*/*hardware*/*uno* − *rev*3 > Acesso em: 30/12/2022.
- <span id="page-53-1"></span>[18] Sensor de Efeito Hall Ky-24 Disponível em: < *https* : //*datasheetspd f*.*com*/*pd f* − *file*/1402035/*Joy* − *IT*/*KY* − 024/1 > Acesso em: 30/12/2022.

## **Capítulo 6**

## **Apêndice**

**6.0.1 Questionário Diagnóstico**

### Questionário Diagnóstico

Professor: Stefânio Fernandes

Q1) Quais são as fontes macroscópicas de campo magnético?

- a) Irmãs, fio percorrido por corrente elétrica e condutor elétrico.
- b) Fio ou bobina percorrida por corrente elétrica e imãs.
- c) Imãs, bobina percorrida por corrente elétrica e isolante.
- d) Fio ou bobina percorrida por corrente elétrica e condutor elétrico.

 $Q2$ ) Um ímã possui campo magnético fixo e, por este motivo, ele não pode ser controlado. É possível controlar o campo magnético em uma bobina percorrida por corrente? Marque a alternativa INCORRETA.

- a) Não, pois o campo magnético na bobina é sempre fixo.
- b) Sim, alterando a corrente ou a tensão.
- c) Sim, alterando a tensão ou o número de voltas do fio (anel).
- d) Sim, alterando a corrente e o número de voltas do fio (anel).

Quais são as grandezas físicas macroscópicas associadas ao campo magnético?

- a) Corrente, tensão e velocidade.
- b) Força, corrente e massa...
- c) Tensão, raio e corrente...
- d) Corrente, massa e carga.

Linhas de campo magnético (indução) são representadas pela tangente do vetor campo magnético naquela região do espaço. Marque a opção que NAO representa uma das propriedades da linhas de campo magnético.

- a) São sempre fechadas, uma vez que não existe monopolo magnético, e elas nunca se cruzam.
- b) Sempre emergem (saem) do polo norte magnético e imergem (chegam) no polo sul magnético.
- c) A densidade dela indica a intensidade do campo magnético naquela região.
- d) O vetor campo magnético sempre aponta no sentido do sul magnético.

Q5: Marque a alternativa INCORRETA.

- a) Corrente elétrica é o fluxo ordenado de partículas portadoras de carga elétrica.
- b) O campo magnético é uma grandeza física escalar que possui tanto uma direção quanto uma intensidade.
- c) Tensão é a diferença de potencial elétrico entre dois pontos...
- d) Campo magnético podem ser detectados pela força que exercem sobre cargas elétricas em movimento.
- E possível medir o campo magnético? Explique.

### Gabarito do Questionário Diagnóstico

Professor: Stefânio Fernandes

- $\left| \mathbf{Q1}\right\rangle$ Fio ou bobina percorrida por corrente elétrica e imãs.
- Não, pois o campo magnético na bobina é sempre fixo.  $\bf Q2$
- $|{\bf Q3}\rangle$ Tensão, raio e corrente.
- $\vert \mathbf{Q4}\rangle$ O vetor campo magnético sempre aponta no sentido do sul magnético.
- $\mathbf{(Q5)}$ O campo magnético é uma grandeza física escalar que possui tanto uma direção quanto uma intensidade.
- Sim, utilizando um sensor de campo magnético juntamente com um imã ou fio percorrido por  $|{\bf Q6}\rangle$ corrente ou bobina percorrida por uma corrente elétrica.

### **6.0.2 Atividade Investigativa**

### ATIVIDADE INVESTIGATIVA

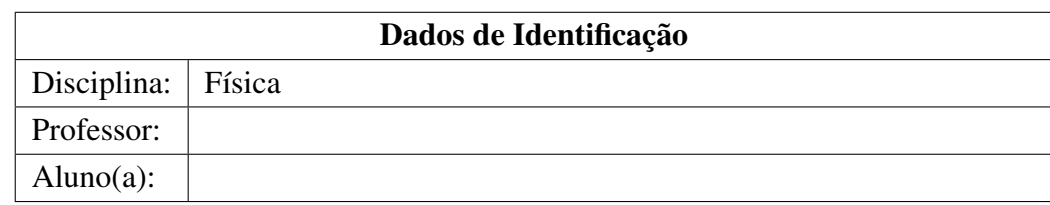

### Aparato experimental

 $\left( \textbf{Q1}\right)$  Quais são as fontes de campo magnético que aparecerem neste experimento?

 $(Q2)$  Por que utilizou-se uma bobina de cobre e não um fio de cobre na construção do aparato experimental?

### Calibração

 $(Q3)$  Quais são as constantes envolvidas no objeto de calibração?

 $(Q4)$  Quais são as grandezas físicas variáveis no objeto de calibração (bobina de cobre)?

### Medidas de campo magnético

 $\widehat{Q5}$ ) O que acontece com a tensão ao longo do tempo quando se aumenta a corrente?

Q6

Faça um gráfico campo magnético *x* corrente, utilizando a equação  $B = \frac{N\mu_0 i}{R(\frac{5}{4})^{\frac{3}{2}}}$  com os seguintes valores

de corrente  $i = 0, 0A, i = 0, 30A, i = 0, 60A, i = 0, 90A, i = 1, 50A$ .

Verifique o que acontece com o campo magnético quando a corrente aumenta. Utilize as constantes: N= 1200, R= 0,016 m e  $\mu_0 = 4\pi \times 10^{-7} \frac{Tm}{A}$ .

#### 1- Complete a tabela:

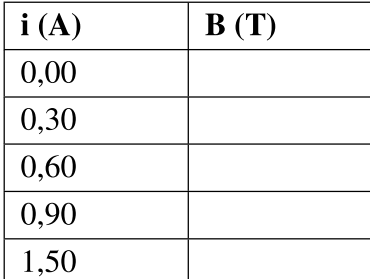

#### 2 - Faça o gráfico:

### Gabarito da Atividade Investigativa

Professor: Stefânio Fernandes

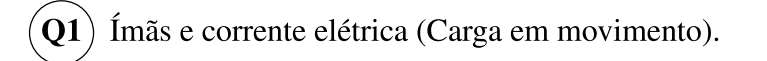

- A bobina possui campo magnético mais intenso, pois a construção de cada volta (anel) se soma em  $\overline{Q2}$ virtude da concentração da corrente em um espaço menor. Nesta comparação, o campo magnético depende somente do número de voltas e não do tipo de material, já que ambos são feitos de cobre.
- Q<sub>3</sub> Número de volta, raio e permeabilidade magnética do ar.
	- Corrente elétrica, potencial elétrico e campo elétrico.
- A tensão aumenta.  $Q<sub>5</sub>$

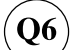

#### 1- Complete a tabela:

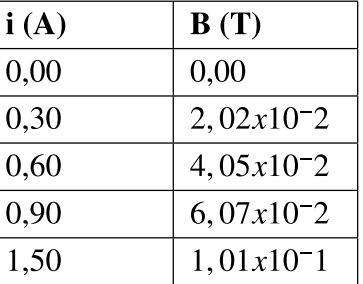

#### 2 - Faça o gráfico:

Campo magnético x Corrente elétrica

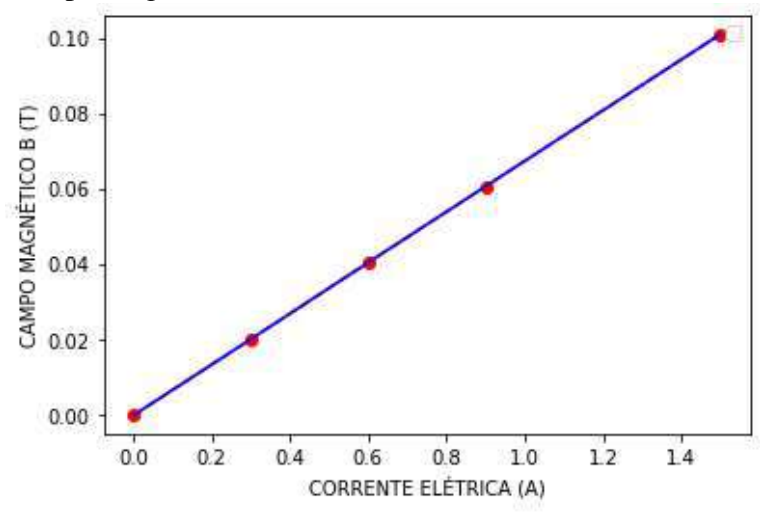

### **6.0.3 Produto Educacional**

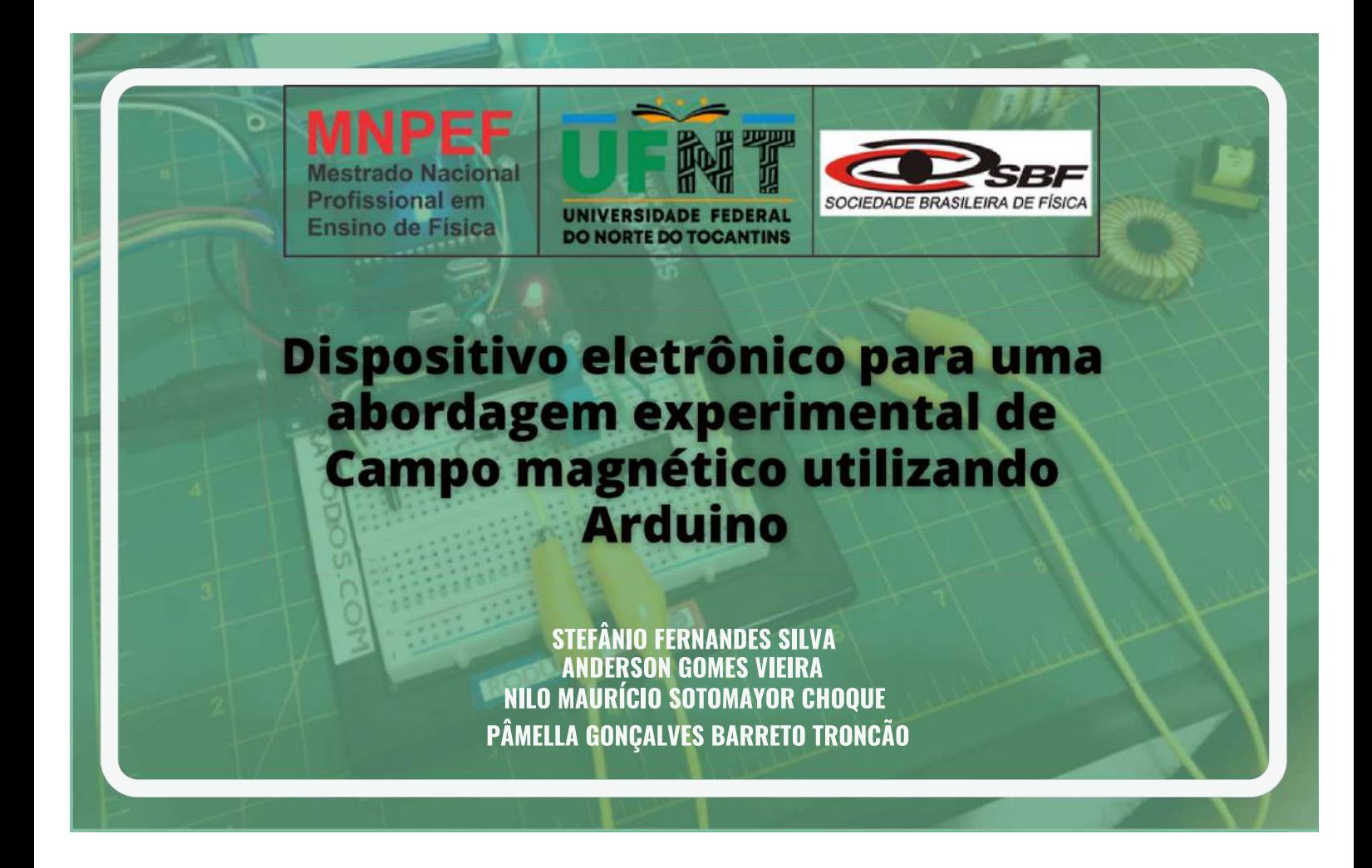

Dispositivo eletrônico para uma abordagem experimental de campo magnético utilizando Arduino

1ª Edição

Stefânio Fernades Silva Anderson Gomes Vieira Nilo Maurício Sotomayor Choque Pâmella Gonçalves Barreto Troncão

Érica Cupertino Gomes (org.)

Araguaína - TO 2022

1ª Edição - 2022 ISBN 978-65-00-58726-5

Ficha Catalográfica Dispositivo eletrônico para uma abordagem experimental de campo magnético utilizando Arduino / Stefânio Fernades Silva, Anderson Gomes Vieira, Nilo Maurício Sotomayor Choque, Pâmella Gonçalves Barreto Tronção, Érica Cupertino Gomes (org.) –  $1^a$  edição – Araguaína: Editora Érica Cupertino Gomes, 2022. Bibliografia ISBN 978-65-00-58726-5

Conteúdo: Física

1. Ensino de Física 2. Campo magnético 3. Arduino. I. Título.

Índices para catálogo sistemático: 1.  $Física 530$ 

### Autores:

Stefânio Fernandes Silva **Anderson Gomes Vieira Nilo Maurício Sotomayor Choque** Pâmella Gonçalves Barreto Troncão

### **Agradecimentos:**

O presente trabalho foi realizado com o apoio de aperfeiçoamento de pessoal de nível superior - Brasil (CAPES) - código de financiamento 001.

O desenvolvimento desta pesquisa contou com auxílio financeiro da PROPESQ/UFNT, Edital n°011/2022.

### **APRESENTAÇÃO**

Com o intuito de melhorar o ensino-aprendizagem na área de Física e despertar o interesse dos estudantes para novas tecnologias, este trabalho descreve como construir um dispositivo eletrônico, utilizando a plataforma Arduino, capaz de medir campo magnético de forma experimental e, por meio de uma Sequência de Ensino Investigativo (SEI), discutir como este campo se relaciona com outras grandezas físicas, como por exemplo a corrente e tensão elétricas.

A utilização de uma situação problema na sequência de ensino sugere que os alunos assumam uma postura investigativa experimental, criando hipóteses diante dos conteúdos e construindo seu próprio conhecimento.

Desta forma, este trabalho visa familiarizar os estudantes com a Física e motivá-los a relacionar teoria, tecnologia, investigação e prática aos conceitos e aplicações do conteúdo abordado.

Portanto, espera-se que o professor se sinta motivado a utilizar essa sequência, em conjunto com a plataforma Arduino, e que os alunos sejam atraídos ao uso de novas tecnologias e aos conceitos de Física.

Stanio Fernandez

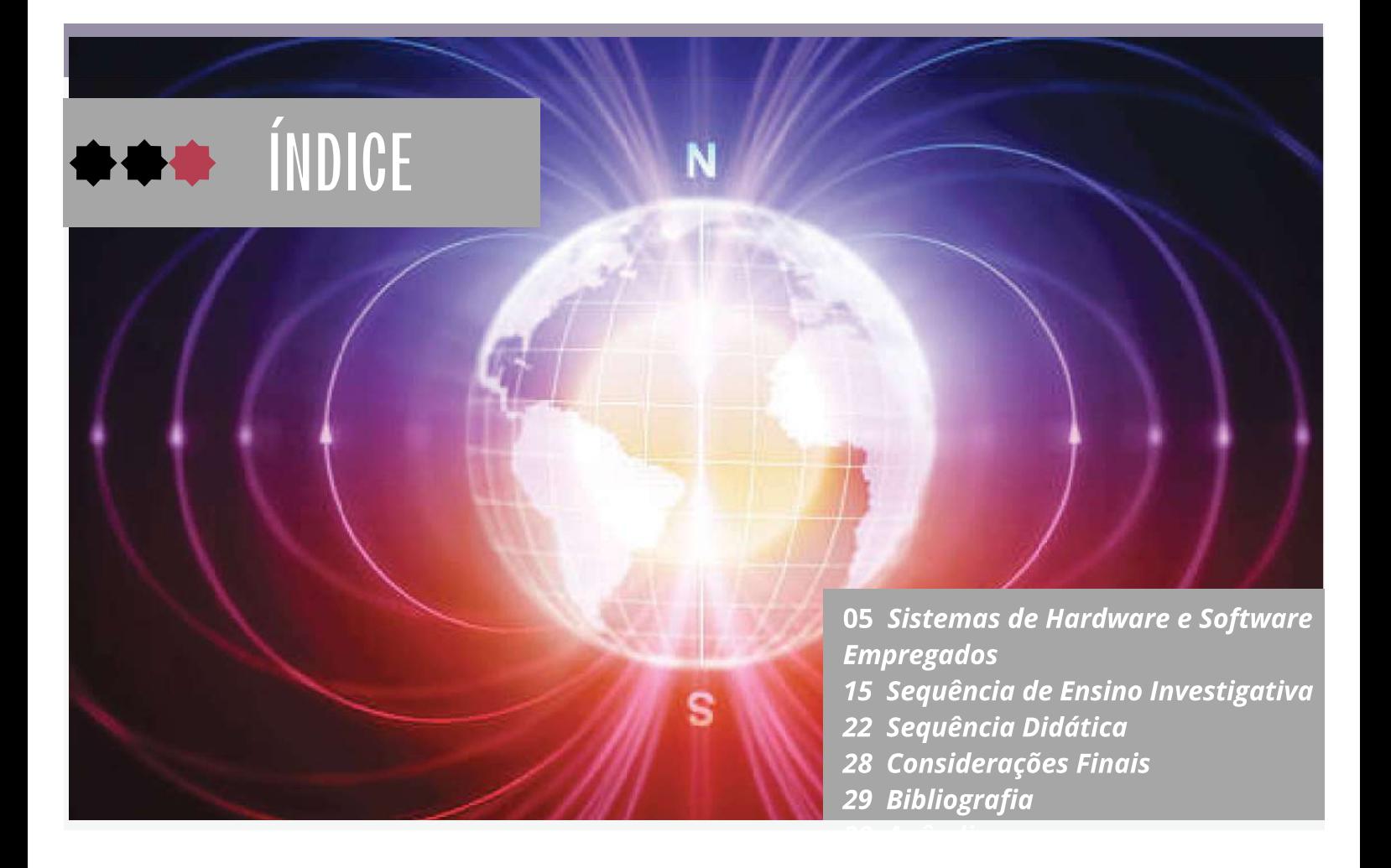

# Sistemas de Hardware e Software Empregados

#### **DISPOSITIVO ELETRÔNICO**

06

dispositivo eletrônico tem  $\Omega$ por finalidade unir a plataforma Arduino um sensor de efeito com Hall. possuindo como propósito detectar valores de tensões associadas ao campo magnético gerado pelas correntes nas bobinas, oportunidade de análise sobre os aspectos eletromagnéticos, como por a relação entre corrente exemplo elétrica  $\mathbf{e}$ campo magnético  $\mathbf{r}$ correlacionando-o com tensão elétrica.

Partindo desta premissa, na qual a estrutura de um dispositivo seja controlado pela Plataforma Arduino, há uma necessidade de criar uma estrutura lógica de programação na plataforma específica. Este material contém uma estrutura lógica que se adequa à análise investigativa e intuitiva do campo magnético, entre outras adptações tais como estudo relativos a tensão e corrente elétrica.

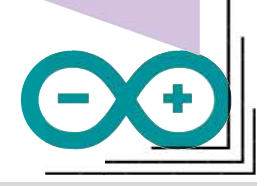

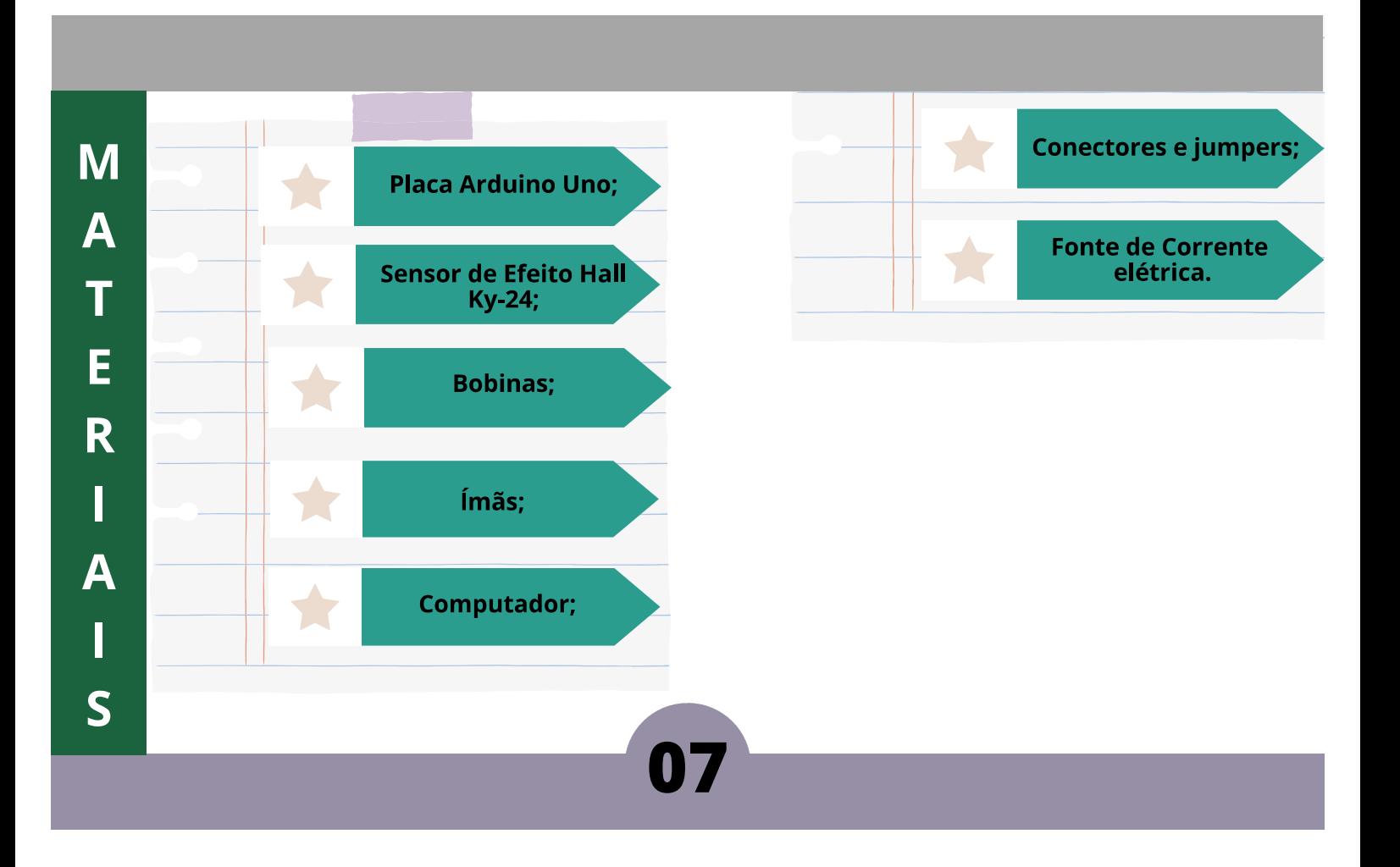

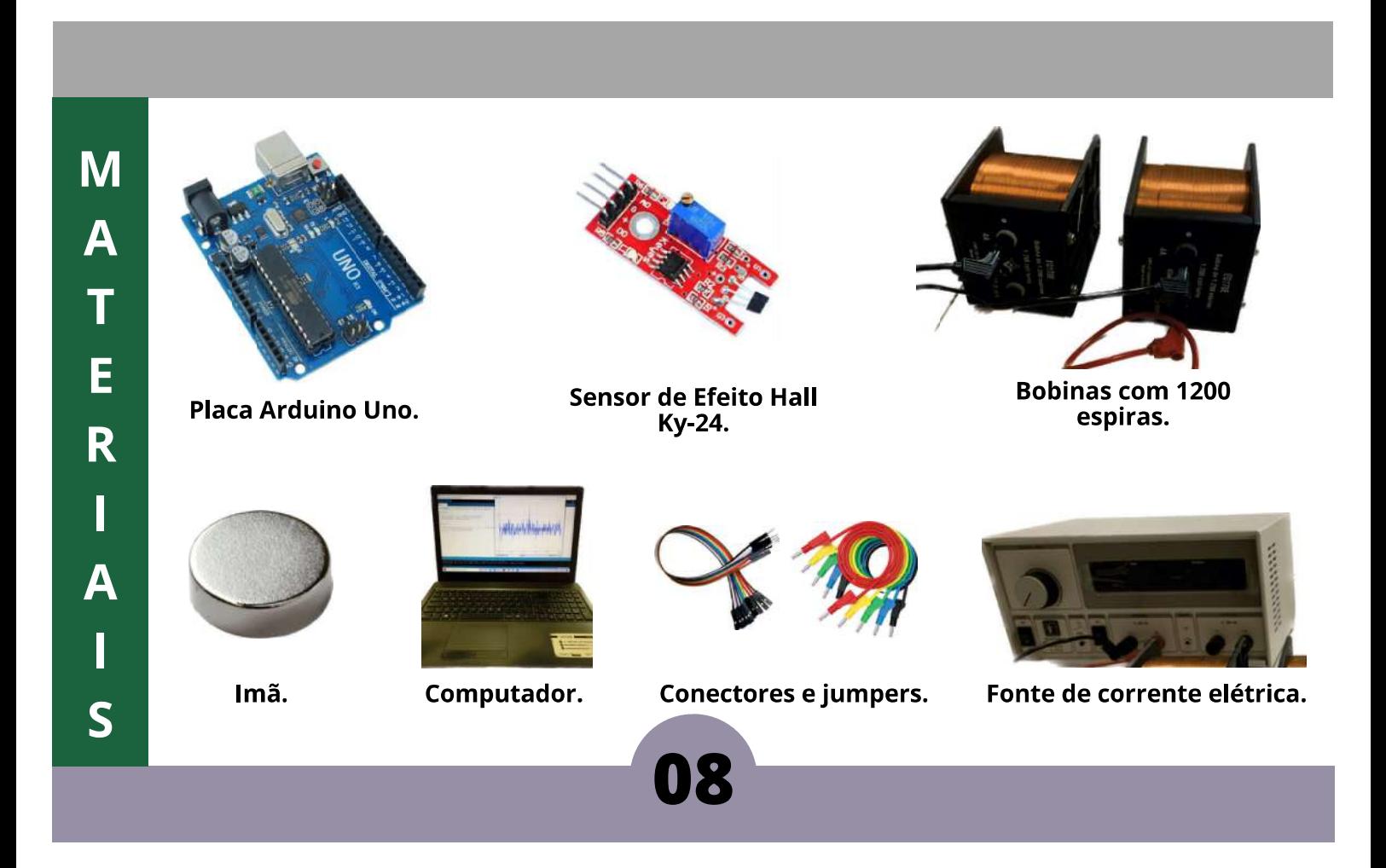

### Conectando o Sensor ao Arduino

O sensor de Efeito Hall Ky-024 possui 4 terminais:

- **A0: Terminal Analogico;**
- **Terminal Neutro (terra);**  $G$ :
- **Terminal positivo;**  $+$ :
- D0: Terminal Digital.

#### **PASSOS:**

#### Utilize os jumpers para:

**Conectar A0 ao A0 do Arduino:** Conectar G ao GND do Arduino; Conectar + ao terminal 5V do Arduino. Conectar D0 ao terminal 8 digital do Arduino.

Nas próximas páginas seguem a ordem para montagem do nosso dispositivo. Primeiramente, a montagem do circuito entre a placa Arduino e o sensor de Efeito Hall  $Kv-024$ .

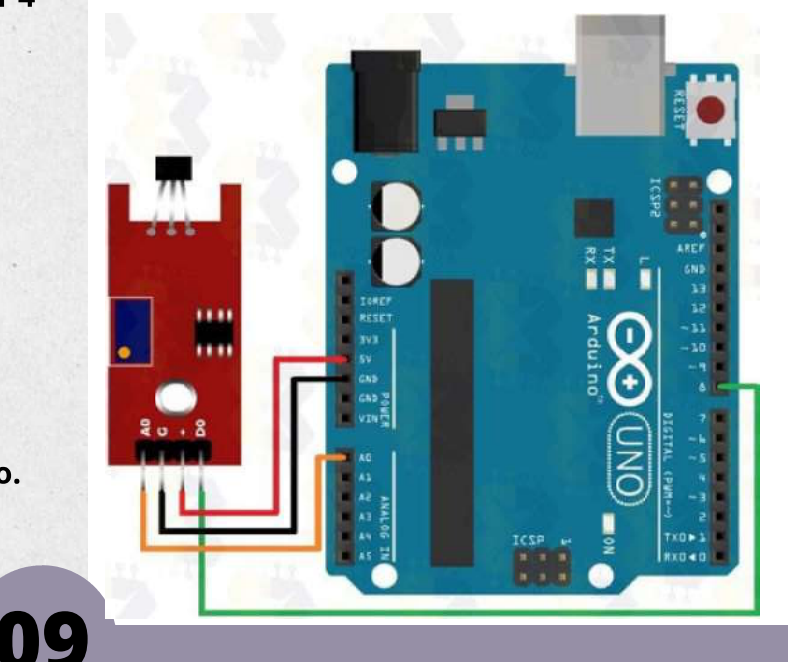

### D П  $\overline{\mathsf{S}}$ P O  $\overline{\mathsf{S}}$ П Т П  $\overline{\textbf{V}}$  $\mathbf O$

### Conectando a Fonte à Bobina

Após a monatagem do circuito, da placa arduino uno e do sensor, deve-se construir o sistema a seguir.

As duas Bobinas formam uma circuito em série com a fonte de corrente elétrica utilizando os conectores e respeitando os polos correspondentes dela.

Utilizando os conectores, faça a conecção da seguinte forma:

1-Polo positivo da fonte conectado ao polo positivo da bobina.

2- Polo negativo da fonte conectado ao polo negativo da bobina.

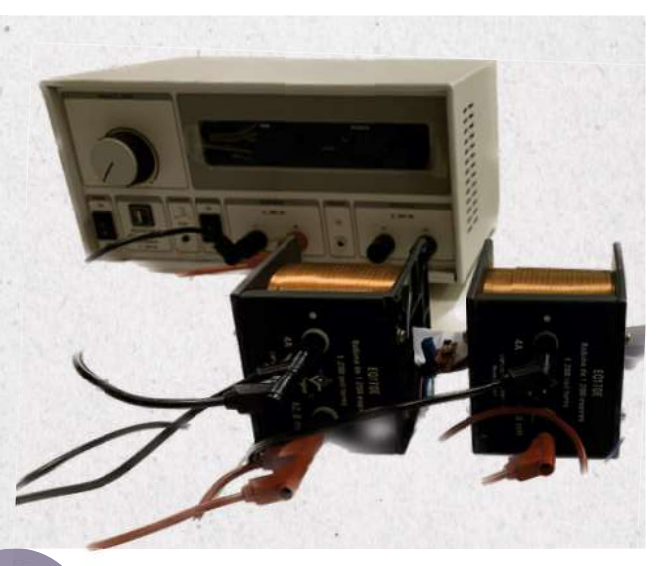

### Conectando todo o sistema.

Agora, deve-se unir ambos os circuitos para formar o sistema do dispositivo final para iniciar as análises.

 $001$ nnn

O sensor deverá ficar no centro entre as duas **bobinas**  $\mathbf{e}$ o Arduino conectado ao computador. A plataforma irá imprimir estrutura lógica no microcontrolador para um uma análise da coletada gerada pela corrente elétrica bobinas. nas próxima Observe. na página a linguagem lógica programação criada de para esta finalidade.

### Lógica de programação

int pinoAnalogico = A0; //PINO ANALÓGICO (MEDE A INTENSIDADE DO CAMPO MAGNÉTICO) int pinoDiigital = 8: //PINO DIGITAL (DETECTA A PRESENCA DO CAMPO MAGNÉTICO) void setup ()

{ pinMode(pinoAnalogico, INPUT); //DEFINE O PINO COMO ENTRADA //pinMode(pinoDigital, INPUT); //DEFINE O PINO COMO ENTRADA Serial.begin(9600); } //INICIALIZA A SERIAL

#### void loop ()

{ Serial.println(analogRead((pinoAnalogico))-553);

#### Serial.println(analogRead(pinoAnalogico) \*((5.0 / 1024.0)));

//IMPRIME NO MONITOR SERIAL UM VALOR DE TENSÃO QUE REPRESENTA A INTENSIDADE DO **CAMPO MAGNÉTICO** 

delay(100); //INTERVALO DE 500 MILISSEGUNDOS }

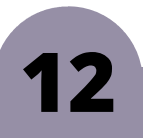

### Lógica de programação

A linguagem de programação, exposta na página anterior, tem a finalidade de comandar o por meio  $d<sub>o</sub>$ sensor microcontrolador Arduino.

Observe os comentários desta linguagem para entender os passos lógicos programados.

união desses materiais tornará o  $\mathbf{A}$ dispositivo capaz de fomentar a análise do campo magnético de forma que a fonte de corrente elétrica imprimirá nas bobinas, por meio dos conectores, os valores de redor  $das$ corrente elétrica,  $\overline{a}$ bobinas um campo magnético.

De forma simultânea, o sensor de efeito Hall capta valores de tensões associado ao campo gerado pela corrente.

D П  $\overline{\mathsf{S}}$ P  $\mathbf O$ S П T Π  $\overline{\mathsf{V}}$  $\overline{O}$ 

### Plataforma Arduíno

Na plataforma Arduino, há uma barra de tarefa com a opção ferramentas, disponibiliza duas opções para que se possa analisar  $\mathbf{a}$ interação eletromagnética associada, o plotter serial e o Monitor serial. Observe a imagem ao lado do plotter serial. Na medida que se aumenta a intensidade da corrente, o campo magnético também exibe picos de tensões podem ser visualizadas na telas.

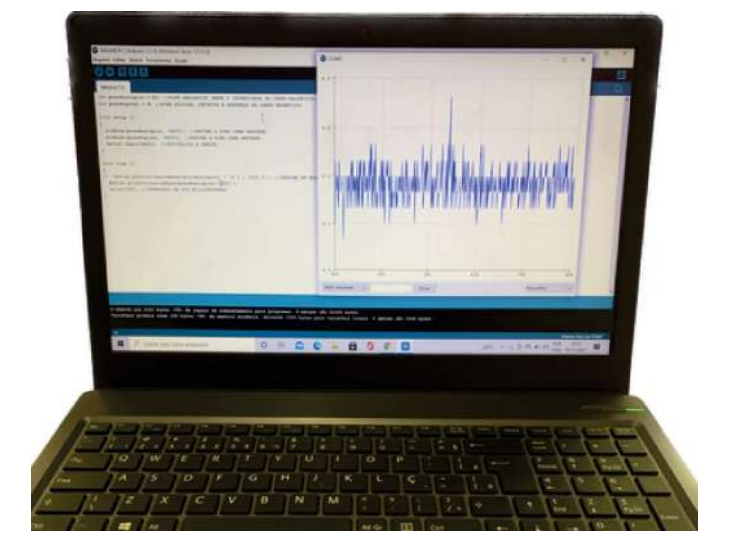

## SEQUÊNCIA DE ENSINO INVESTIGATIVA (SEI)

15

Sequência de Ensino Investigativa (SEI), traz uma  $\mathbf{A}$ "performamce" na qual, a partir de uma situação problema, o aluno assume uma postura investigativa em vez de uma mecânica. A situação problema tem que ser capaz de instigar, auxiliá-los para elaborar repostas, questionar, efetuar interações agregando conhecimentos que poderão se tomar sólidos diante desta situação [1].

Diante disto, o professor assume uma postura de mediador no processo de ensino-aprendizagem e a própria SEI impõem ao aluno criar teorias diante da sua própria investigação, fazendo-o compreender grandezas e fenômenos Físicos de forma mais sólida [2].

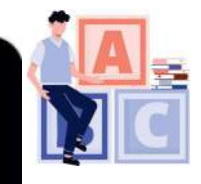

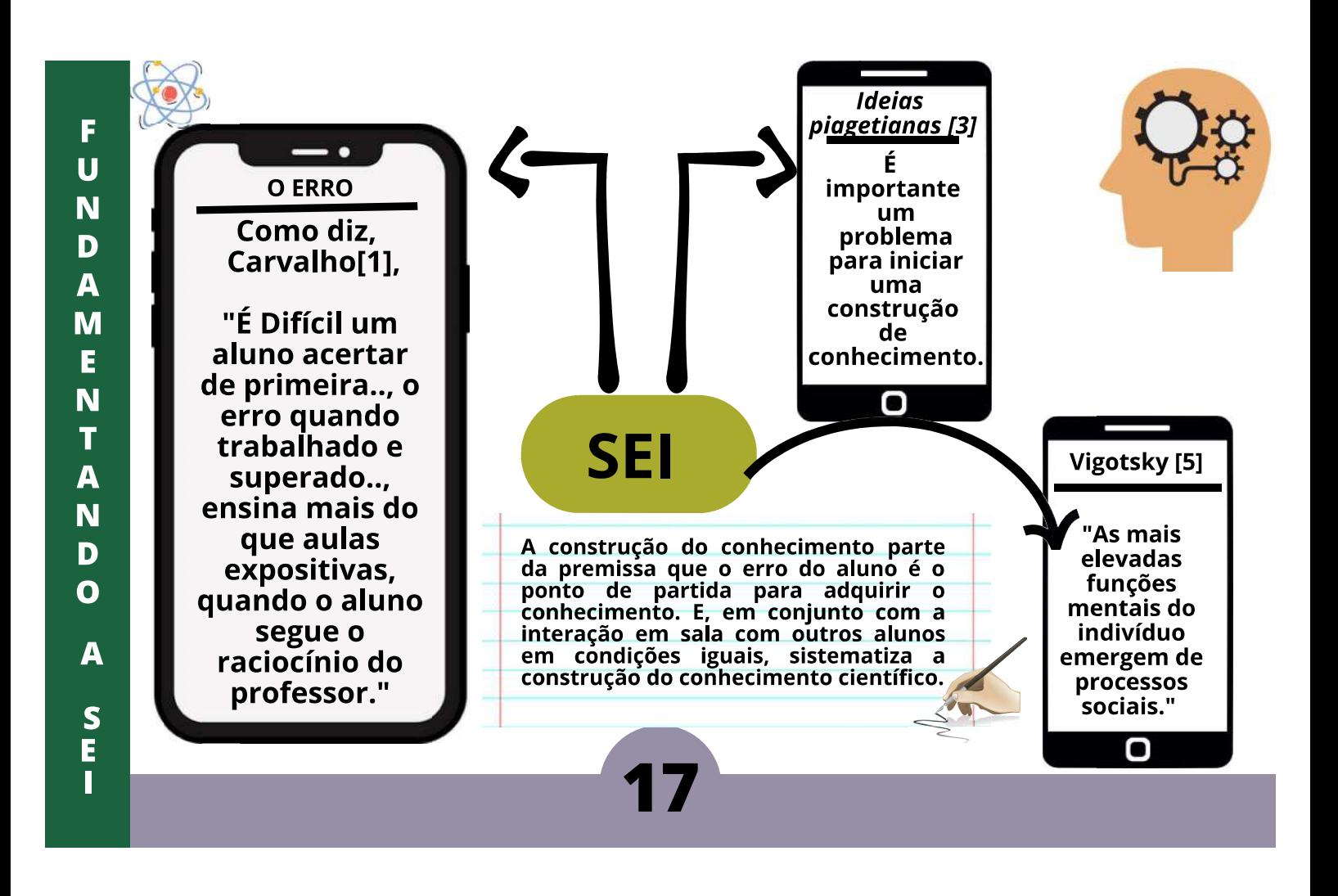

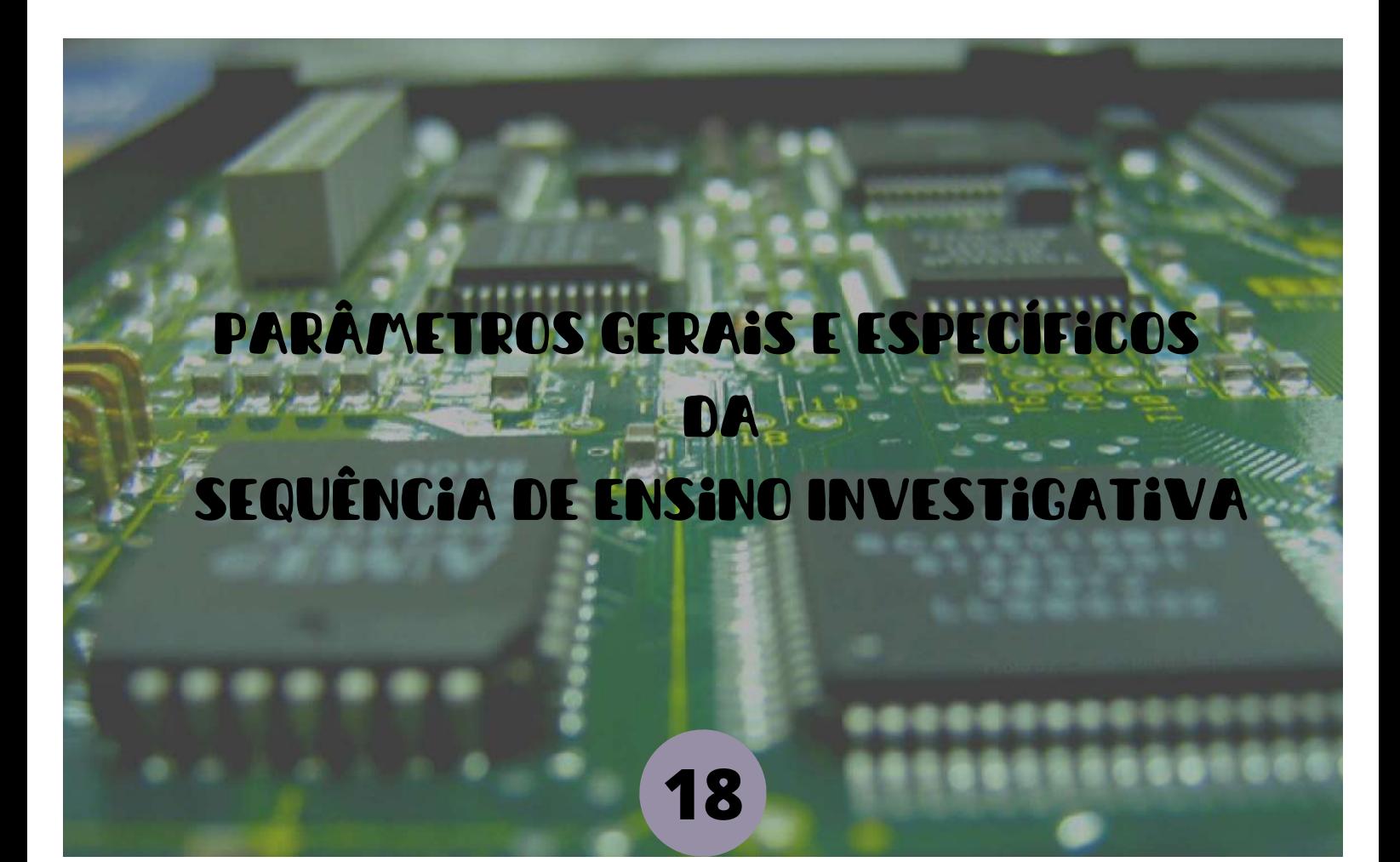
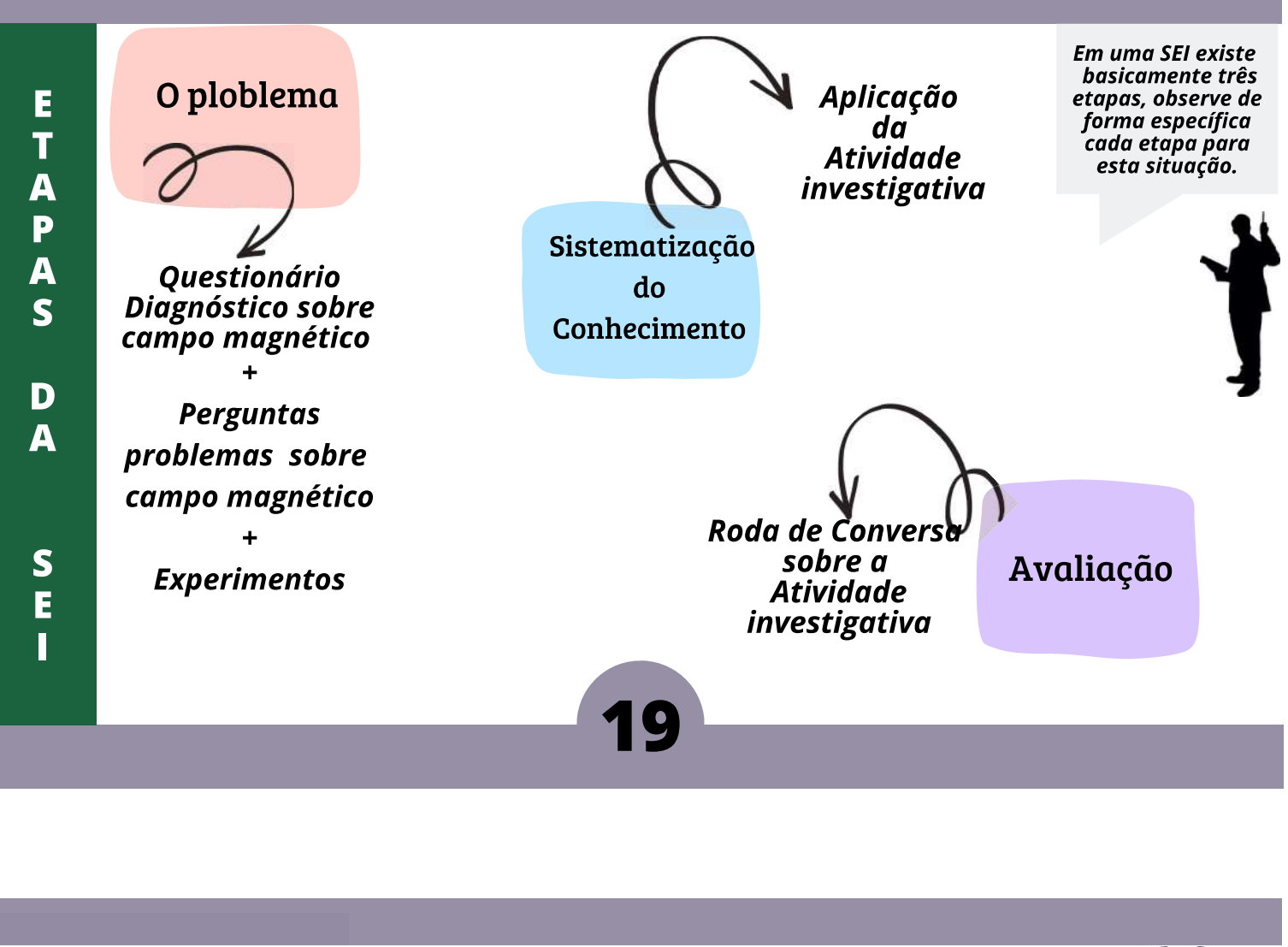

O Problema para esta sequência investigativa

Problema experimental

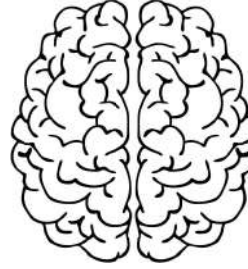

Utilizar Sensor + plataforma **Arduino para** verificar presença e intensidade de campo magnético, observando as proporcionalidades: Campo magnético, tensão elétrica e corrente elétrica.

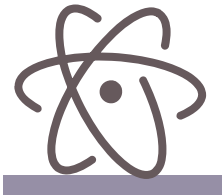

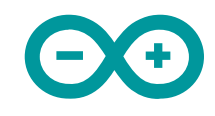

Sistematização  $\mathbf{d}\mathbf{o}$ Conhecimento

Por meio da atividade investigativa, com as questões abertas sobre a origem do campo magnético, o arranjo experimental a relação entre campo magnético com outras grandezas físicas e a sistematização de ideias realizada pela troca informações entre os alunos

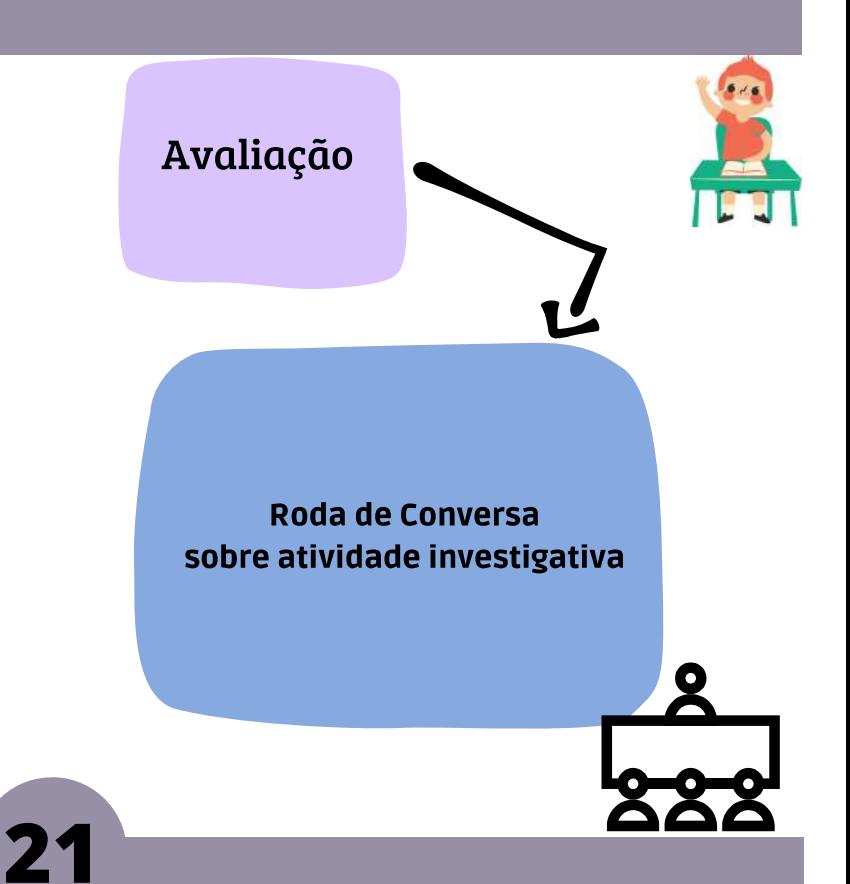

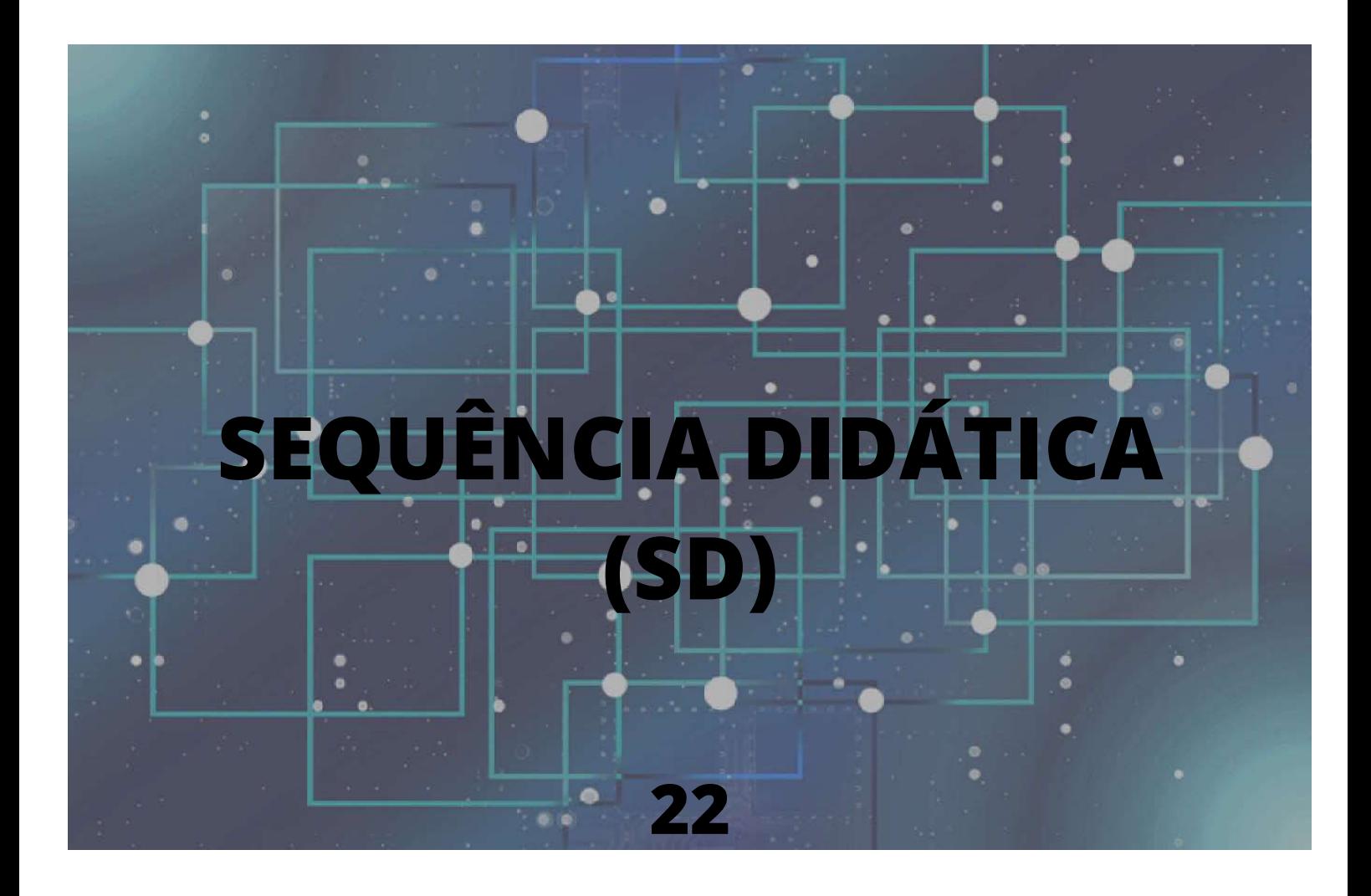

#### Tema:

Campo magnético.

## Objetivo:

Ensinar aos alunos do Ensino Médio sobre campo magnético e sua relação com outras grandezas Físicas por meio de um dispositivo eletrônico controlado por Arduino, com intuito de familiarizá-los com a Física e suas tecnologias atuais de forma prática e intuitiva.

### Tempo utilizado na Sequência Didática (SD):

5 aulas de 50 minutos.

Conteúdos de Física abordados na SD:

Campo magnético, corrente elétrica e tensão elétrica.

**Materiais necessários para a SD:** 

Quadro branco, pincéis, dispositivo eletrônico criado, computador, celulares, led, ímãs.

**Metodologia base da SD:** 

Sequência de ensino investigativo.

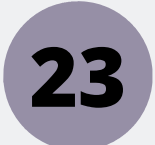

# **AULA 1: Ouestionar**

- ETAPA 1- Aplicação do questionário diagnóstico.
- ETAPA 2- Intrigar os alunos sobre o assunto, abordar situação proplema.

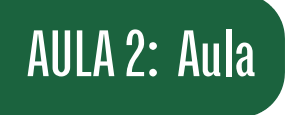

**ETAPA 1- Aula expositiva** sobre campo magnético e suas origens.

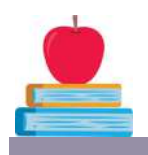

#### **Comentário da aula 1:**

Após aplicação do questionário, é o momento para o professor intrigar os alunos, despertando a curiosidade deles e efetuar perguntas de cunho teórico. Perguntas como, por exemplo: Quais são as origens do campo magnético? Alguém sabe qual é a relação entre campo magnético e corrente elétrica? Alguém sabe o que protege a terra dos ventos solares?, Como surgem as auroras boreais?, Entre outras.

#### **Comentário da aula 2:**

A aula expositiva deve abordar conceitos teóricos e curiosidades sobre o assunto. DICA: Utilizar imagens, levar ímãs para a sala de aula e colocar os alunos para interagirem com os imãs.

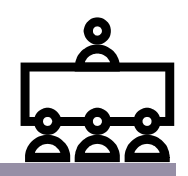

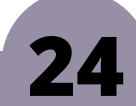

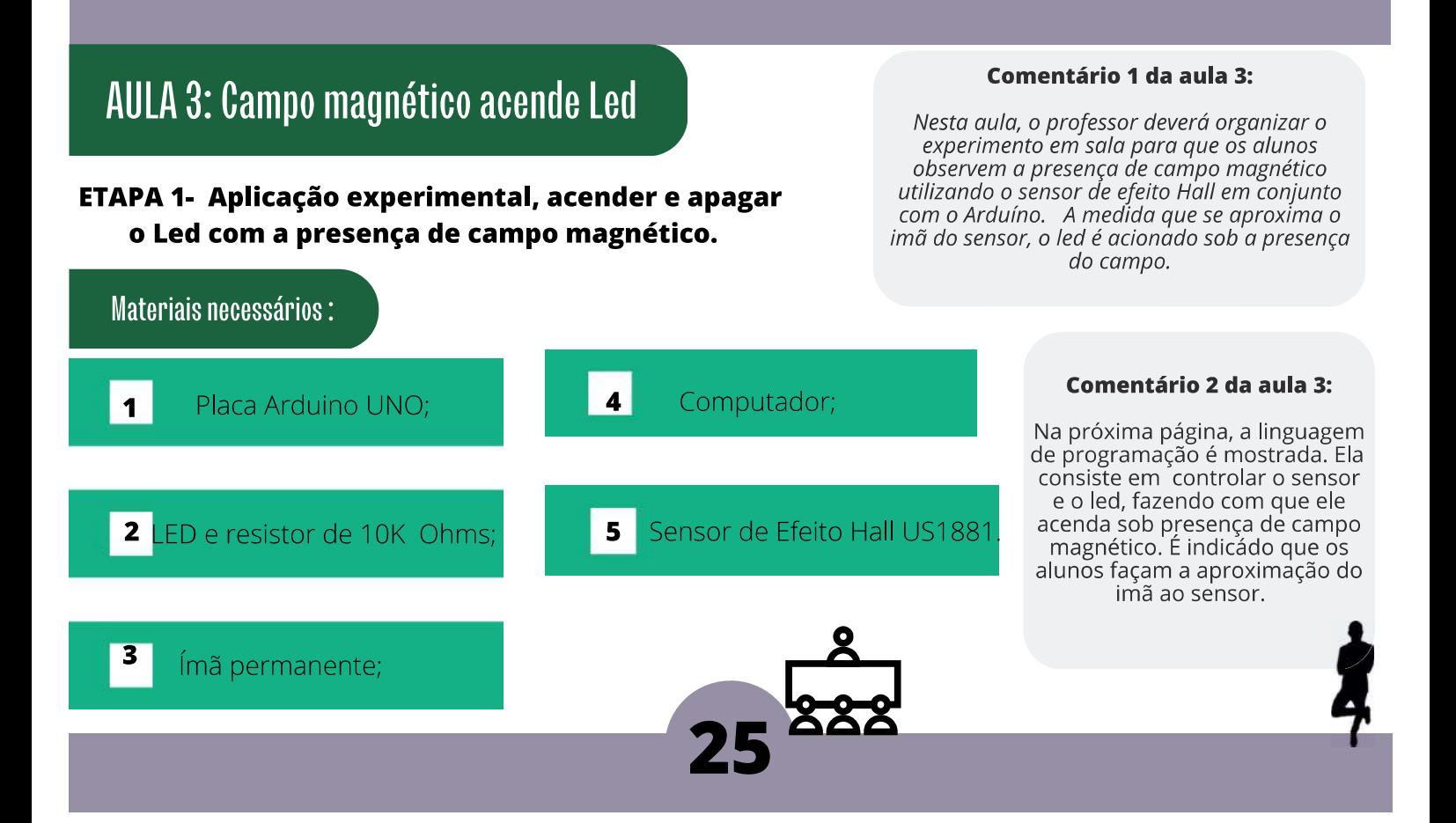

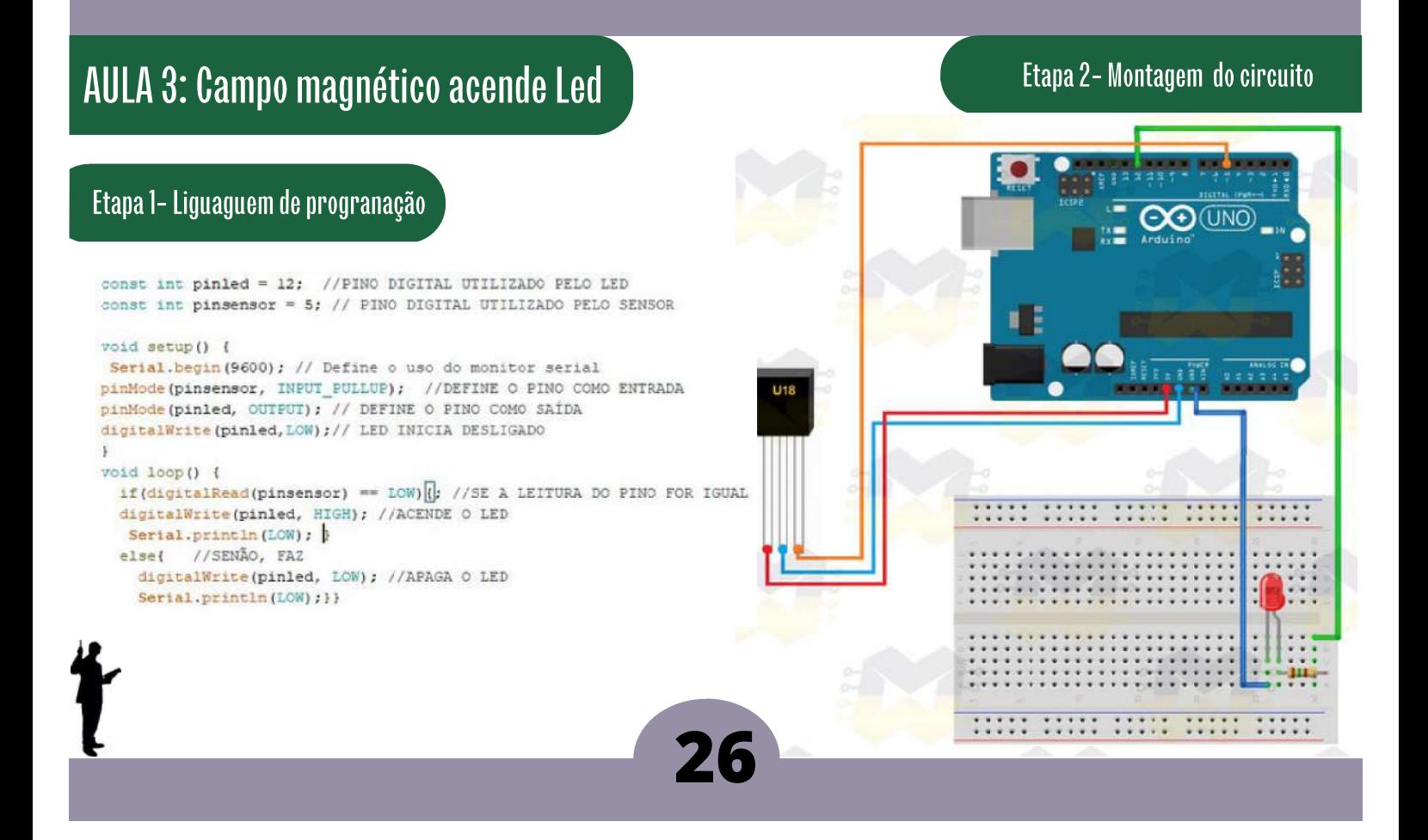

# AULA 4: Aplicação problema experimental + Atividade investigativa

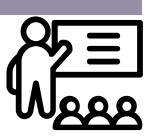

ETAPA 1- Montagem do dispositivo juntamente com os alunos.

ETAPA 2- Alunos respondem a atividade investigativa durante as alterações de valores de corrente pela fonte indicada pela atividade investigativa.

Comentário da aula 4:

O professor monta o dispositivo e os alunos interagem com ele alterando a fonte de corrente e observando os gráficos

# AULA 5: Roda de conversa sobre atividade investigativa

ETAPA 1- Discussão sobre atividade investigativa.

#### Comentário da aula 5:

O professor inicia a roda de conversa mediando as repostas da atividade investigativa entre os alunos e direcionando-os a pensar e refletir de forma coerente.

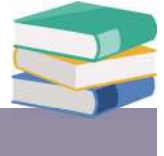

# **Considerações finais**

O desenvolvimento de inovações tecnológicas utilizando Arduino vem crescendo nos últimos anos. Eles costumam ser mais baratos, de fácil manuseio e possuem as mais diversas aplicações. Este tipo de plataforma pode favorecer o acesso a tipos de medidas antes realizadas somente em laboratórios sofisticados de pesquisa acadêmica e influenciar positivamente na divulgação científica e no aprendizado dos alunos em atividades experimentais, como no caso deste produto educacional.

Com a aplicação deste trabalho, espera-se que os alunos evidenciem que a Física é uma ciência que visa descrever a natureza e seus fenômenos o que pode culminar na criação de dispositivos ou mecanismos que possam melhorar a vida dos seres humanos. Com o campo magnético não seria diferente, esta grandeza vetorial é capaz de contribuir com a tecnologia que utilizamos hoje, tais como a leitura dos cartões de crédito, os exames de ressonância magnética, os sensores de campo magnético, entre outros. Além dos fenômenos naturais como o campo magnético terrestre, a aurora boreal e etc.

# **Bibliográfia**

[1] CARVALHO, Anna Maria Pessoa de et al. O ensino de ciências e a proposição de sequências de ensino investigativas. Ensino de ciências por investigação: condições para implementação em sala de aula. São Paulo: Cengage Learning, v. 1, p. 1-19, 2013.

[2] DE MOURA, FÁBIO ANDRADE. ENSINO DE FÍSICA POR INVESTIGAÇÃO: Uma Proposta para o Ensino de Empuxo para alunos do Ensino Médio. 2018. Tese de Doutorado. Universidade Federal do Pará.

[3] PIAGET, J. A Tomada de Consciência .São Paulo, Melhoramentos e Editora da USP, 1977(a).

[4] PIAGET, J. Fazer e Compreender. Melhoramentos e Editora da USP, 1978.

[5] VIGOTSKY, L.S. A Formação Social da Mente. São Paulo, Martins Fontes, 1984.

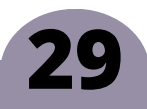

Apéndice

## Questionário Diagnóstico

## Q1: Quais são as fontes macroscópicas de campo magnético?

A) Irmãs, fio percorrido por corrente elétrica e condutor elétrico.

- B) Fio ou bobina percorrida por corrente elétrica e imãs.
- C) Imãs, bobina percorrida por corrente elétrica e isolante.
- D) Fio ou bobina percorrida por corrente elétrica e condutor elétrico.

## Q2: Um ímã possui campo magnético fixo e, por este motivo, ele não pode ser controlado. É possível controlar o campo magnético em uma bobina percorrida por corrente? Marque a alternativa INCORRETA.

- A) Não, pois o campo magnético na bobina é sempre fixo.
- B) Sim, alterando a corrente ou a tensão.
- C) Sim, alterando a tensão ou o número de voltas do fio (anel).
- D) Sim, alterando a corrente e o número de voltas do fio (anel).

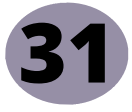

# Questionário Diagnóstico

Q3: Quais são as grandezas físicas macroscópicas associadas ao campo magnético? A) Corrente, tensão e velocidade.

- **B)** Força, corrente e massa..
- C) Tensão, raio e corrente..
- D) Corrente, massa e carga.

## Q4: Linhas de campo magnético são representadas pela tangente do vetor campo magnético naquela região do espaço. Marque a opção que NÃO representa uma das propriedades da linhas de campo magnético.

A) São sempre fechadas, uma vez que não existe monopolo magnético, e elas nunca se cruzam. B) Sempre emergem (saem) do polo norte magnético e imergem (chegam) no polo sul magnético.

C) A densidade delas indica a intensidade do campo magnético naquela região.

D) O vetor campo magnético sempre aponta no sentido do sul magnético.

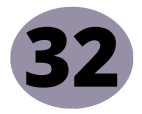

# Questionário Diagnóstico

## Q5: Marque a alternativa INCORRETA.

A) Corrente elétrica é o fluxo ordenado de partículas portadoras de carga elétrica.

B) O campo magnético é uma grandeza física escalar que possui tanto uma direção quanto uma intensidade.

C) Tensão é a diferença de potencial elétrico entre dois pontos..

D) Campo magnético podem ser detectados pela força que exercem sobre cargas elétricas em movimento.

Q6: É possível medir o campo magnético? Explique.

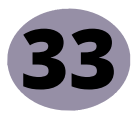

Gabarito: Questionário Diagnóstico

Q1: Fio ou bobina percorrida por corrente elétrica e imãs.

**Q2:** Não, pois o campo magnético na bobina é sempre fixo.

Q3: Tensão, raio e corrente.

Q4: O vetor campo magnético sempre aponto no sentido do sul magnético.

Q5: O campo magnético é uma grandeza física escalar que possui tanto uma direção quanto uma intensidade.

Q6: Sim, utilizando um sensor de campo magnético juntamente com um imã ou fico percorrido por corrente ou bobina percorrida por uma corrente elétrica.

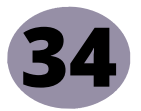

## Atividade investigativa

**Aparato experimental** 

Q1: Quais são as fontes de campo magnético que aparecem neste experimento?

Q2: Por que utilizou-se uma bobina de cobre e não um fio de cobre na construção do aparato experimental?

Calibração

Q3: Quais são as constantes envolvidas no objeto de calibração?

Q4: Quais são as grandezas físicas variáveis no objeto de calibração (bobina de cobre)?

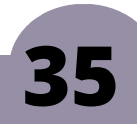

## Atividade investigativa

Medidas de campo magnético

#### Q5: O que acontece com a tensão ao longo do tempo quando se aumenta a corrente?

Q6: Utilizando a Lei de Bio-Savart, pode-se chegar na equação da  $N\mu_0R^2i$ intensidade do campo magnético  $B(z) =$ para bobina  $2(R^2 + z^2)$ circular. Obdecendo a configuração ue nemmonz  $(z = R/2)$  para duas destas bobinas, tem-se  $B(z) =$ Faça um gráfico campo magnetico x corrente, utilizando a equação com os seguintes valores de corrente *i*=0,00 A, *i*=0,30 A, *i*=0,60 A, *i*= 0,90 A, i= 1,50 A. Verifique o que acontece com o campo magnético quando a corrente aumenta. Utilize as constantes: N= 1200, r= 0,016 m,  $\mu$ 0= 4 $\pi$  x10^{-7} Tm/A.

Complete a tabela e faça um gráfico.

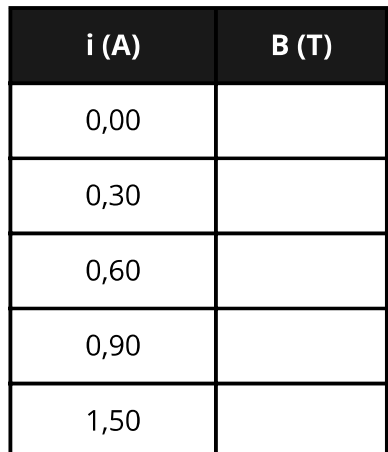

# Gabarito: Atividade investigativa

### **Aparato experimental:**

**Q1:** Ímãs e corrente elétrica (Carga em movimento).

Q2: A bobina possui campo magnético mais intenso, pois a construção de cada volta (anel) se soma em virtude da concentração da corrente em um espaço menor. Nesta comparação, o campo magnético depende somente do número de voltas e não do tipo de material, já que ambos são feitos de cobre.

## Calibração:

Q3: Número de volta, raio e permeabilidade magnética do ar.

Q4: Corrente elétrica, potencial elétrico e campo elétrico.

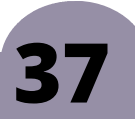

# Gabarito: Atividade investigativa

### Medidas de campo magnético:

Q5: A tensão aumenta.

### Q6:

1: 0,0 A, 0,3A, 0,6A, 0,9, e 1,5A

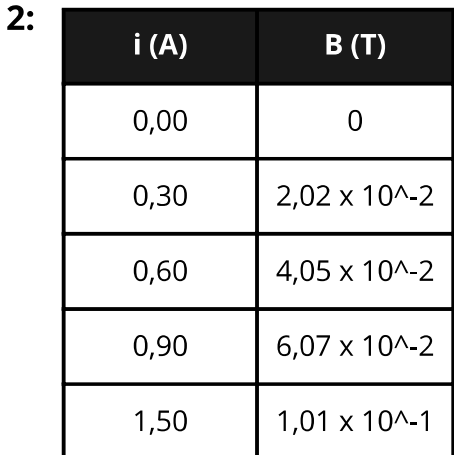

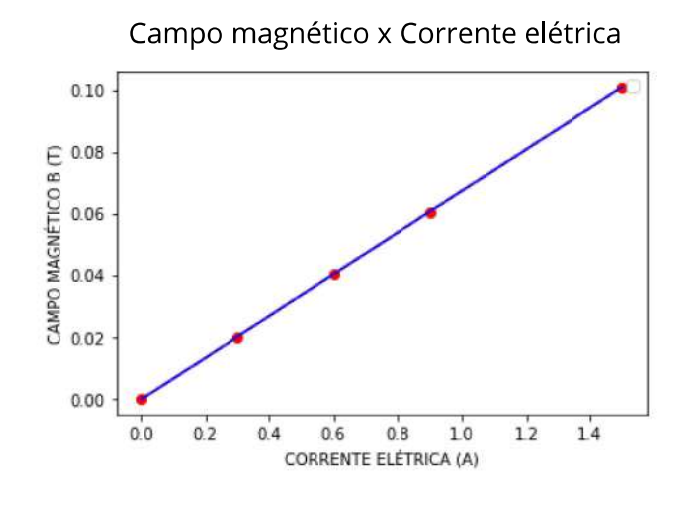

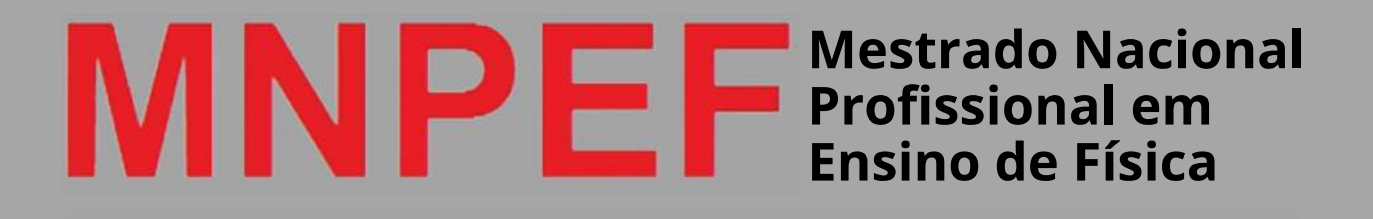

Polo 61 - UFNT